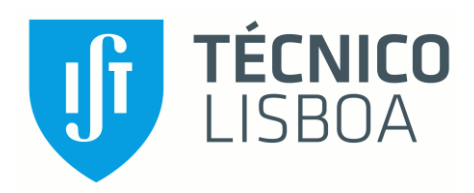

## Análise Numérica e Experimental de Bombas Ejetoras para sistemas de queima com Metano e Hidrogénio

## Carlos Manuel de Bastos Ribeiro

Dissertação para obtenção do Grau de Mestre em

## Engenharia Mecânica

Orientadores: Prof. Edgar Caetano Fernandes

Prof. Miguel Abreu de Almeida Mendes

## Júri

Presidente: Prof. José Manuel da Silva Chaves Ribeiro Pereira Orientador: Prof. Edgar Caetano Fernandes Vogal: Prof. Aires José Pinto dos Santos

## Outubro 2021

## <span id="page-2-0"></span>Agradecimentos

Gostaria de agradecer a todas aquelas pessoas que intervieram e que contribuíram para este percurso atribulado.

Antes de mais, gostaria de agradecer ao Professor Edgar Fernandes por todo o apoio, orientação e ajuda dados durante a elaboração da presente dissertação. A sua paixão, entusiasmo e dedicação são um exemplo a seguir e sem eles nada disto seria possível. Também gostaria de agradecer ao Professor Miguel Mendes por toda a ajuda disponibilizada para a melhoria de todo o processo computacional, aspetos que foram fundamentais para conseguir criar a grande base deste projeto. À Sandra Dias por me ter aturado e ajudado sempre que necessário no laboratório.

A toda a minha família, especialmente aos meus pais, Margarida e Hermínio, por serem o meu grande alicerce e por lhes dever tudo o que consegui alcançar até hoje. À minha irmã Anita, por me ter apoiado desde sempre e por nunca ter deixado de acreditar em mim. Obrigado por seres um dos maiores exemplos a seguir. À minha tia Carmelinda, por toda a ajuda dada especialmente nas correções de português. Ao meu primo Pedro por alegrar sempre o dia com todas a parvoíces que faz e diz.

À minha namorada Beatriz, por ser a melhor companhia possível, por acreditar sempre em mim e por estar presente sempre que preciso.

A todos os amigos de OAZ, que são cúmplices de longa data. Sempre estiveram presentes nos melhores e nos piores momentos.

A toda a equipa do FST Lisboa, que foi um apoio incondicional e motivacional para a criação do protótipo mais épico de sempre.

A todos os meus amigos de Lisboa que sempre proporcionaram excelentes momentos e que ajudaram a criar as melhores memórias.

A todos os colegas de laboratório que me ajudaram e foram essenciais para a parte experimental deste projeto.

### <span id="page-4-0"></span>Resumo

A presente dissertação tem como objetivo a analise numérica e experimental de uma bomba ejetora para sistemas de queima, a operar com metano e uma mistura de metano e hidrogénio. Este queimador funciona por arrastamento de ar e é semelhante a um fogão doméstico. A injeção de combustível provoca o arrastamento de ar ambiente e permite a mistura do reagente com o oxidante ao longo do tubo de mistura. Realizou-se um estudo numérico para verificar os principais componentes que afetam o comportamento destes sistemas. Procedeu-se à análise numérica dos principais parâmetros que afetam a quantidade de ar arrastado, entre os quais: diâmetro interno do tubo de mistura (DT), comprimento do tubo de mistura (L), velocidade de injeção do combustível e o tipo de combustível utilizado. Verificou-se que o aumento do diâmetro interno do tubo influencia substancialmente a quantidade de ar arrastado, sendo esta tanto maior quanto maior for o diâmetro do tubo. Verificou-se também o comportamento adimensional da razão de equivalência em função da razão do comprimento do tubo sobre o diâmetro interno do tubo (L/D), tendo-se concluído que para L/D > 6 há um comportamento crescente e aproximadamente linear e que para 2 < L/D < 6 há um decréscimo abrupto na razão de equivalência. A adição de hidrogénio promove a redução da quantidade de ar arrastado, um ligeiro aumento da temperatura e a redução da emissão de poluentes.

Os resultados numéricos foram validados experimentalmente através da espectroscopia, onde se obtiveram discrepâncias entre 3% e 8%.

Palavras-Chave: Bomba ejetora, Arrastamento de ar, Combustão, Hidrogénio, CFD, Espectroscopia.

### <span id="page-6-0"></span>Abstract

The present dissertation aims to study the behavior of an ejector-pump burner numerically and experimentally. This self-aspirated burner works with methane and a mixture of methane and hydrogen and has a similar working principle of a domestic cooking stove. The injection of fuel causes the entrainment of ambient air and leads to the mixing of the reactant with the oxidant alongside the tube. A numerical study was carried out to verify the main components that affect the behavior of these systems. It was possible to verify the main components that affect the amount of entrained air: internal diameter of the mixing tube (DT), length of the mixing tube (L), fuel injection velocity and the type of fuel. It was found that the increase of the inner diameter of the tube largely affects the amount of dragged air, where the larger the diameter is, the larger is the amount of entrained air. It was created a relationship between the equivalence ratio and the adimensional ratio between the tube length and the tube diameter (L/D), concluding that for a  $L/D > 6$  there is an increasing and linear behavior of the equivalence ratio and for 2 < L/D < 6 there is an abrupt decrease in the equivalence ratio. The addition of hydrogen reduces the amount of entrained air, increases the temperature of the flame, and reduces the emission of pollutants.

The numerical results were validated experimentally through spectroscopy, matching the behavior of the burner with a discrepancy between 3% and 8%.

Keywords: Ejector pump, Air entrainment, Combustion, Hydrogen, CFD, Spectroscopy

# <span id="page-8-0"></span>Índice

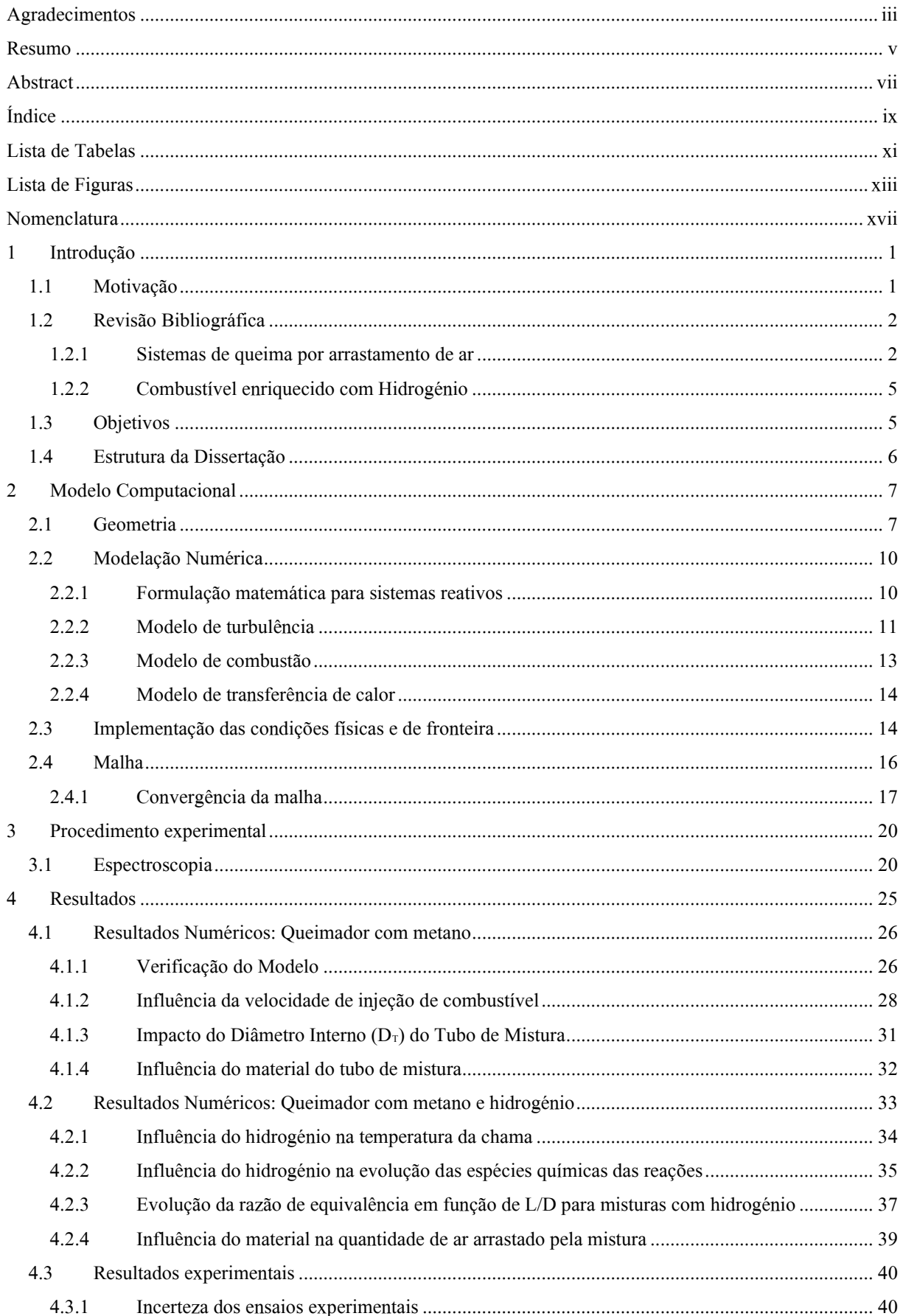

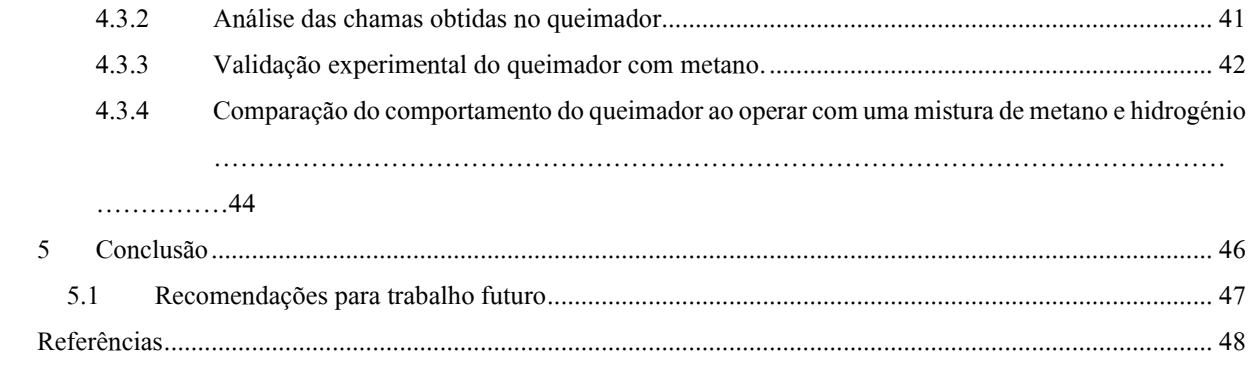

## <span id="page-10-0"></span>Lista de Tabelas

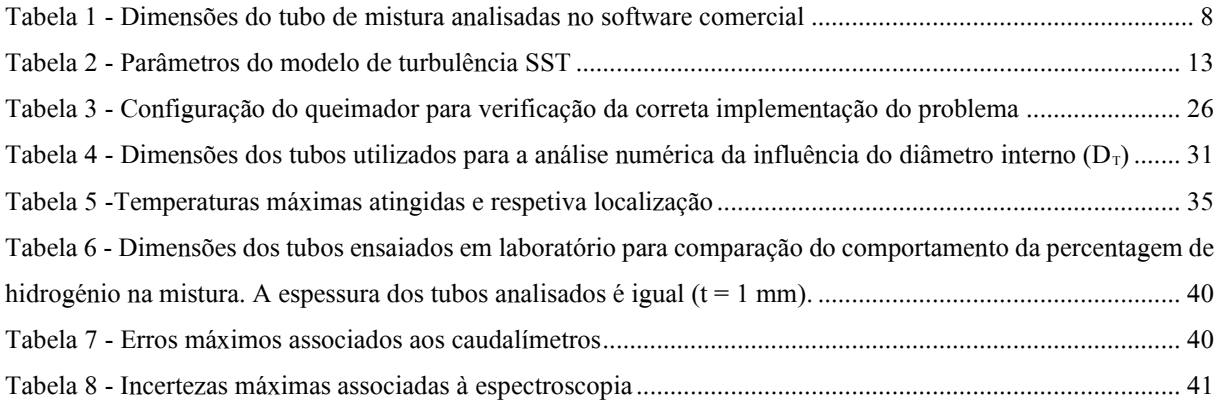

# <span id="page-12-0"></span>Lista de Figuras

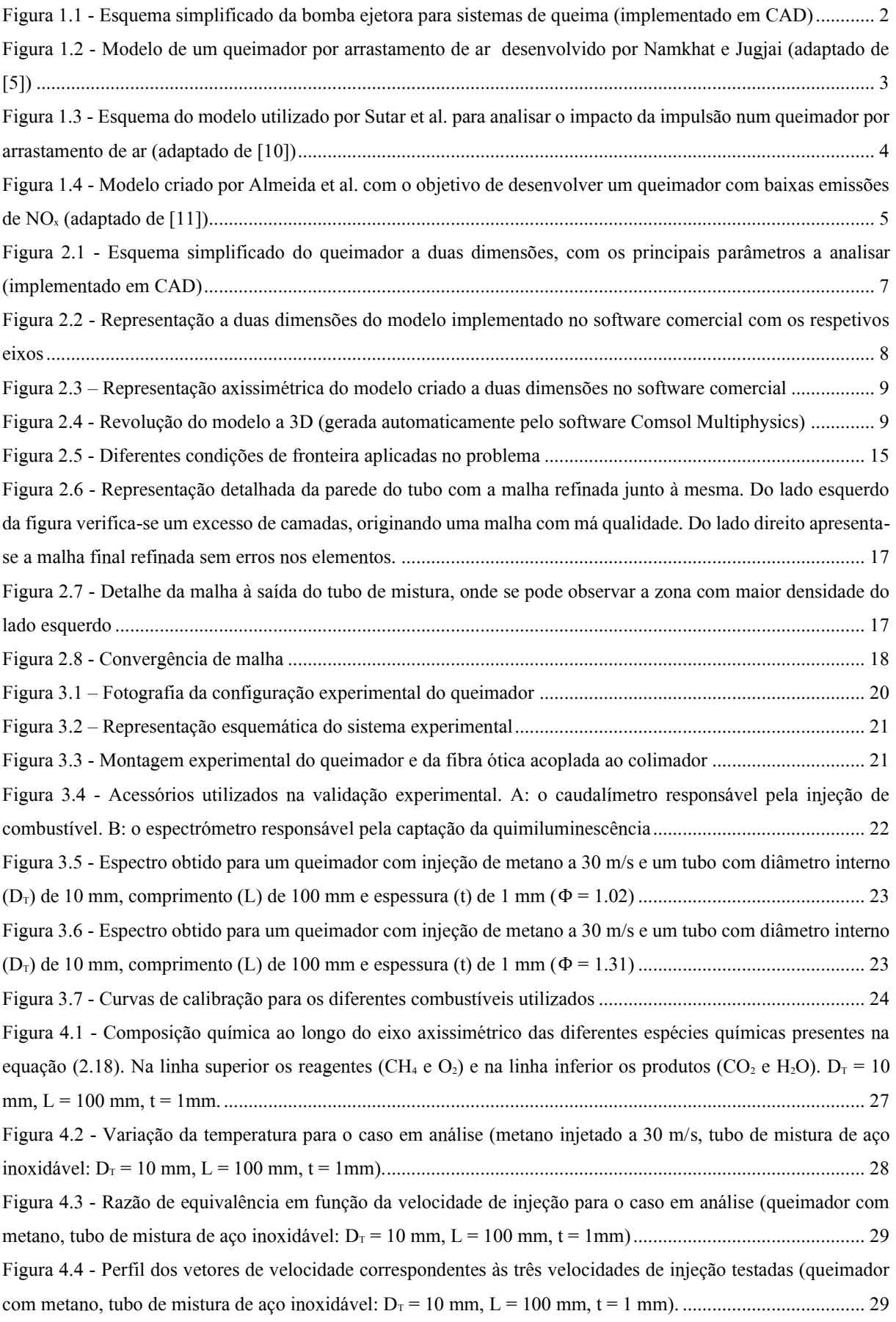

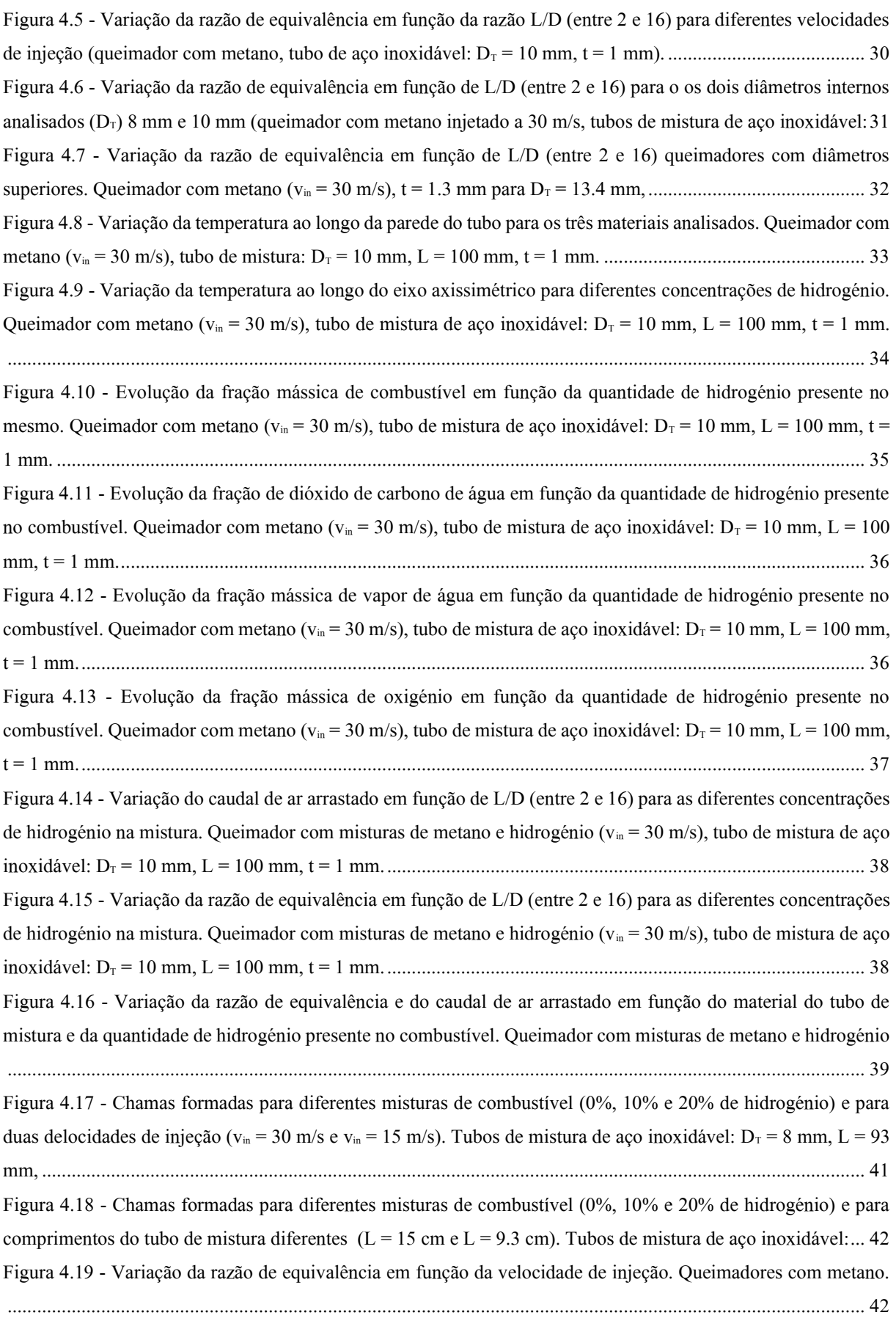

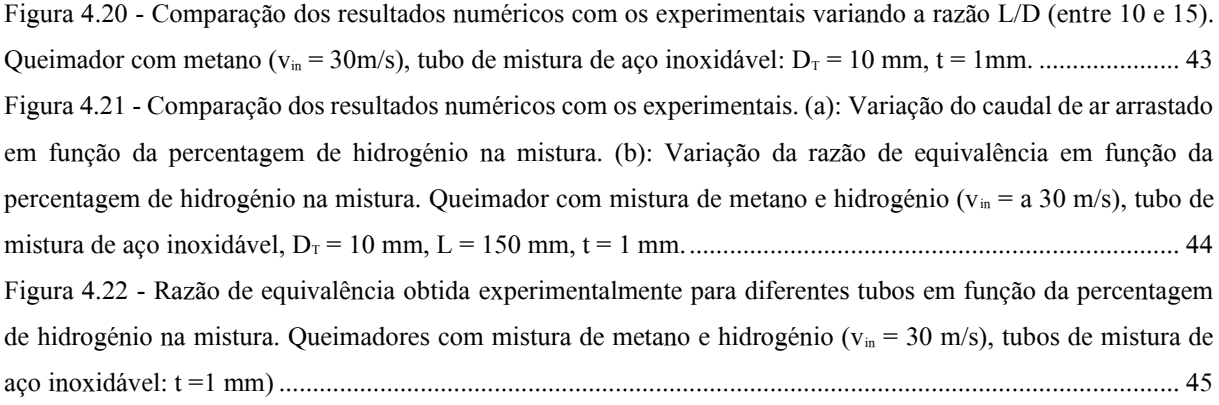

## <span id="page-16-0"></span>Nomenclatura

#### Abreviaturas

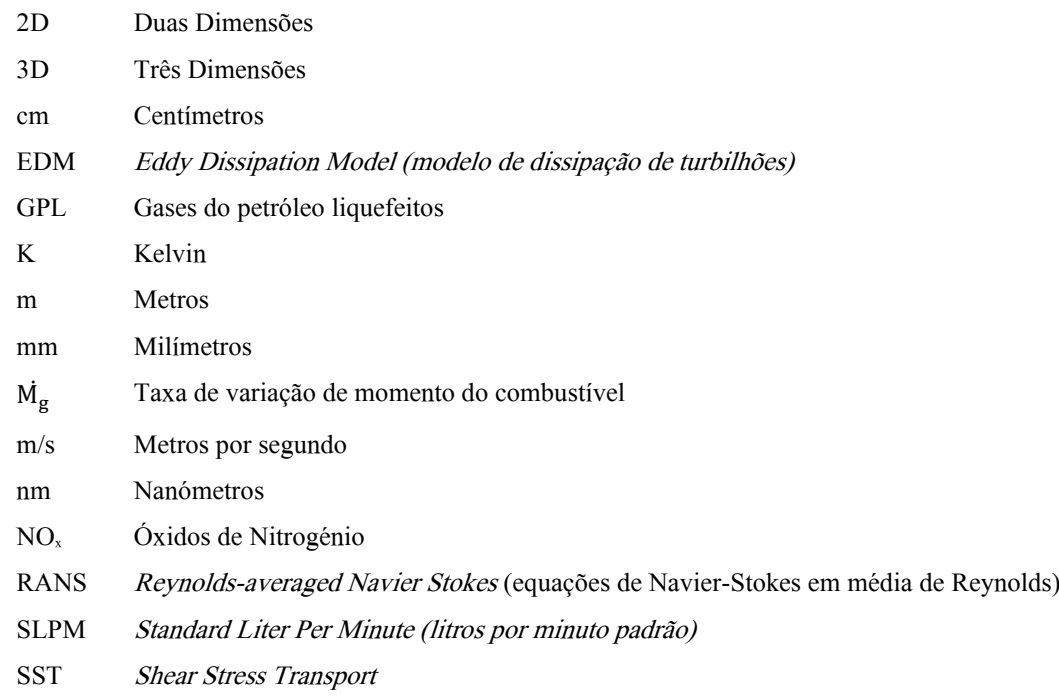

#### Espécies Químicas

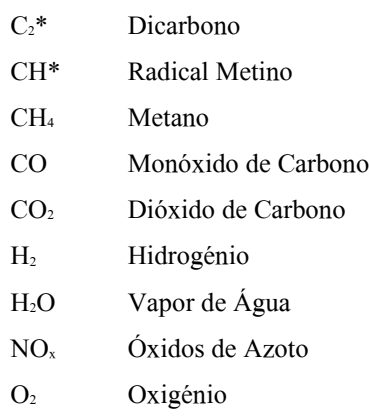

OH\* Radical Hidroxilo

#### Caracteres Latinos

- a<sup>1</sup> Constante do modelo κ-ω SST
- A Constante empírica do modelo EDM
- B Constante empírica do modelo EDM
- C<sup>p</sup> Calor específico a pressão constante [J/(kg.K)]
- $D^{M}$ Coeficiente de difusão médio  $[m^2/s]$
- $D_{T}$  Diâmetro interno do tubo de mistura [m]

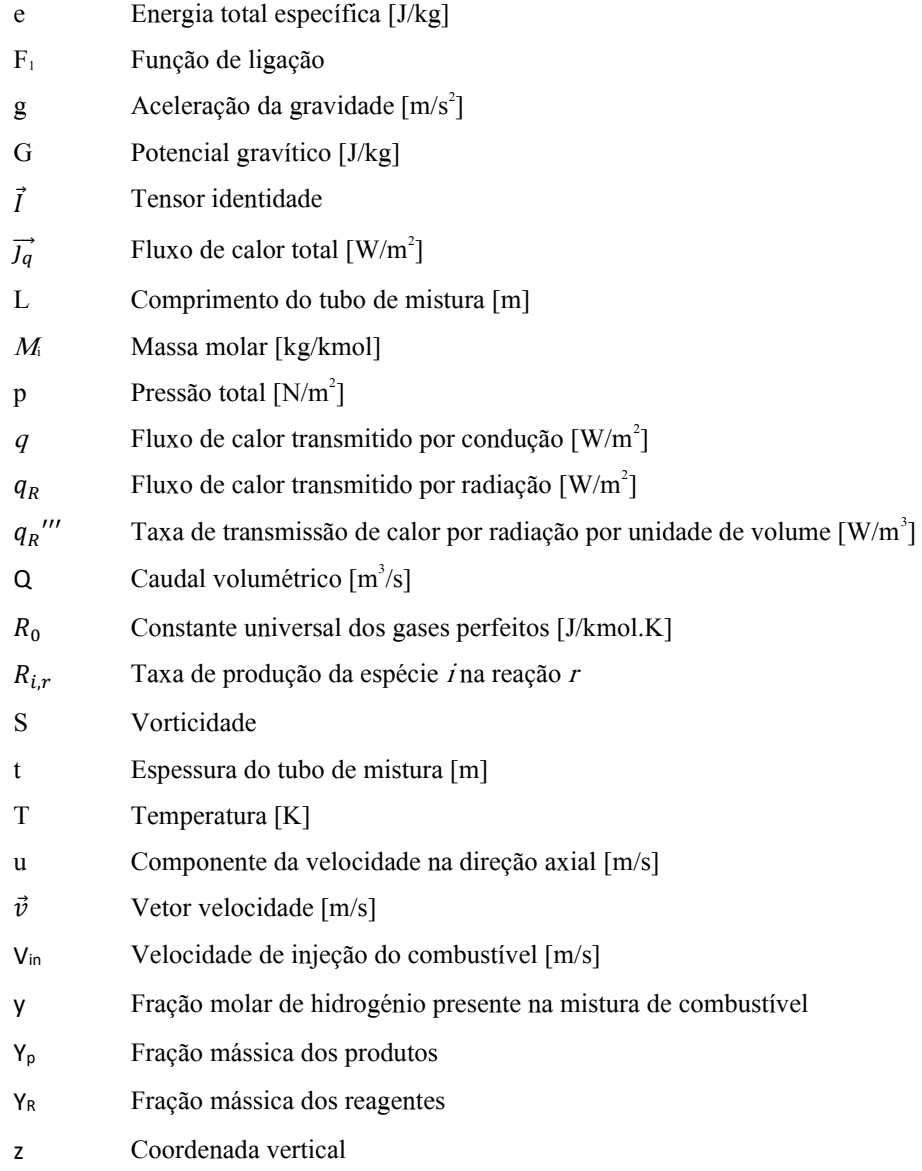

## Caracteres Gregos

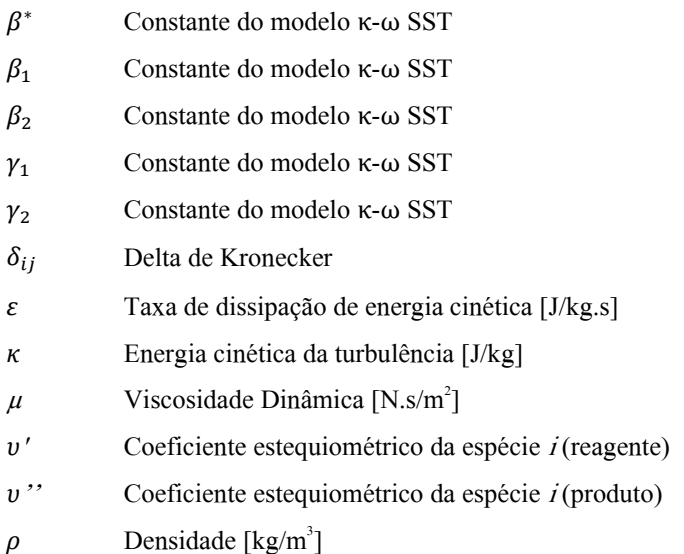

- $\vec{\sigma}$  Tensor das tensões [N/m<sup>2</sup>]  $\sigma_k$  Número de Prandtl turbulento associado à energia cinética da turbulência  $\sigma_{k,1}$  Constante do modelo κ-ω SST  $\sigma_{k,2}$  Constante do modelo κ-ω SST  $\sigma_{\omega}$  Número de Prandtl turbulento associado à taxa específica de dissipação  $\sigma_{\omega,1}$  Constante do modelo κ-ω SST  $\sigma_{\omega,2}$  Constante do modelo κ-ω SST  $\vec{\tau}$  Tensor desviador das Tensões [N/m<sup>2</sup>] *τ* Tensão viscosa [N/m<sup>2</sup>] *Φ* Razão de Equivalência
- *ω* Taxa específica de dissipação [1/s]
- $\omega_i$  Taxa de reação molar da espécie *i* [kmol/(m<sup>3</sup>.s)]

## <span id="page-20-0"></span>1 Introdução

#### <span id="page-20-1"></span>1.1 Motivação

A história da humanidade revolucionou-se amplamente a partir do momento em que os ancestrais humanos descobriram o fogo. Esta revelação tem-se como a maior descoberta feita pela humanidade e estima-se que os nossos antepassados tenham começado a dominar o fogo há cerca de 1,5 milhões de anos, sendo que existem provas físicas de que há pelo menos 700 mil anos se faziam queimadas propositadas e controladas [1]. Desde o início da descoberta, o ser humano aprendeu a lidar com o fogo e a manipulá-lo para poder usufruir do mesmo nas melhores condições, descobrindo e criando diversas aplicações, como cozinhar, proteger-se, movimentar-se e aquecer-se, o que permitiu uma melhoria substancial na sua qualidade de vida. A utilização da combustão começou a fazer parte do quotidiano de inúmeros povos e, com o consequente aumento demográfico, foi necessário um acompanhamento da extração e produção de recursos energéticos para satisfazer a população mundial. Esta produção de energia e consequente consumo aumentou significativamente nos últimos 70 anos, processo que acompanhou a explosão demográfica que sucedeu à segunda guerra mundial. Estima-se que o consumo de energia continue a aumentar abruptamente e que o pico de produção de determinados combustíveis fósseis ainda se encontre longínquo. As estimativas para os picos de produção de petróleo e de gás natural são em 2040 e 2060, respetivamente [2].

Apesar de todos os esforços por parte dos países desenvolvidos para combater o aumento do consumo dos combustíveis fósseis, esse aumento de produção é facilmente justificado pela transição de utilização destes mesmos combustíveis dos países desenvolvidos para os países em desenvolvimento. De facto, esta transferência de consumos energéticos é fundamentada e principalmente originada pelo constante crescimento populacional nos países em desenvolvimento e a sua consequente urbanização [3].

Deste modo, as condições de acesso a estes combustíveis irão melhorar com o tempo, o que permitirá às populações rurais e menos desenvolvidas um melhor aproveitamento das aplicações que usufruem da combustão, uma das quais, a cozinha. De acordo com um artigo da National Geographic, estima-se que cerca de 3 mil milhões de pessoas utilizem fogos abertos para cozinhar, recurso que é bastante prejudicial à saúde das mesmas [4]. Desta forma, é extremamente importante procurar soluções mais vantajosas passíveis de serem executadas mais fácil e rapidamente. Uma das hipóteses passa pela utilização de uma bomba ejetora para sistemas de queima. Este sistema é fácil de operar e é passível de ser usado sem a necessidade de acesso a recursos de difícil acesso, uma vez que apenas são necessários um tubo com um suporte, combustível e um injetor conectado ao armazenamento do mesmo [\(Figura 1.1\)](#page-21-2).

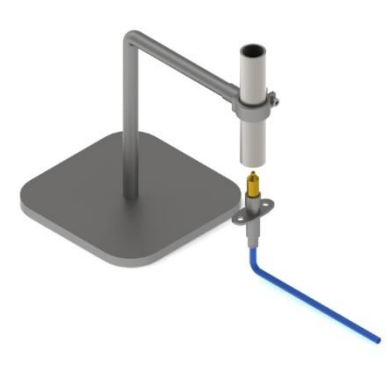

Figura 1.1 - Esquema simplificado da bomba ejetora para sistemas de queima (implementado em CAD)

<span id="page-21-2"></span>Assim, procura-se estudar a melhor combinação de fatores que influenciam o bom funcionamento do queimador principalmente: o comprimento do tubo (L), o diâmetro do tubo ( $D<sub>T</sub>$ ) (comparando a melhor razão entre o comprimento e o diâmetro do mesmo), a velocidade de injeção do combustível e também a influência da adição de hidrogénio ao combustível. Este último é um fator altamente preponderante para a transição dos combustíveis fósseis para energias mais verdes, mudança que está a ser estudada afincadamente pelo estado português e por várias empresas portuguesas e que trará inúmeros benefícios, nomeadamente a nível económico e ambiental. Com estes parâmetros analisados, será possível obter uma configuração final para se poder construir um sistema seguro e funcional, capaz de produzir uma chama de pré-mistura.

#### <span id="page-21-0"></span>1.2 Revisão Bibliográfica

Como referido anteriormente, os queimadores por arrastamento de ar são influenciados por diversos parâmetros. Desta forma, é importante rever inicialmente os critérios previamente estudados, tendo em conta a configuração estrutural e geométrica dos sistemas de queima. Posteriormente, é essencial investigar o comportamento do combustível a utilizar, uma vez que este é um dos pontos fundamentais da presente dissertação.

#### <span id="page-21-1"></span>1.2.1 Sistemas de queima por arrastamento de ar

Diversos estudos têm sido realizados para melhor entender o funcionamento de queimadores por arrastamento de ar. Estes sistemas possuem um funcionamento bastante simples, através da injeção de combustível com uma determinada velocidade inicial que arrasta ar para o interior do tubo. Os dois gases vão-se misturando ao longo do tubo até à saída do mesmo, onde deverá haver uma fonte de ignição para permitir a formação de uma chama [\(Figura 1.2\)](#page-22-0).

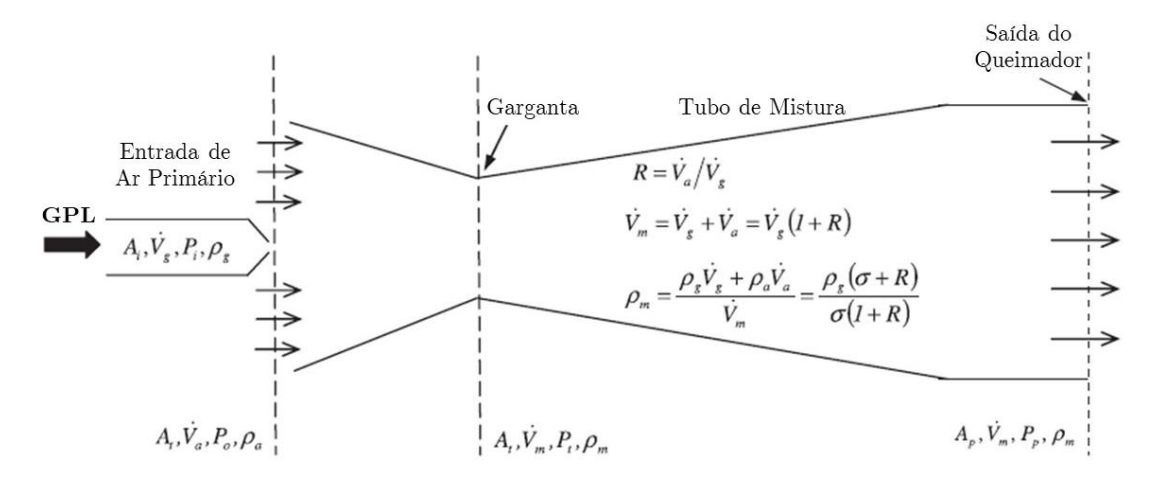

<span id="page-22-0"></span>Figura 1.2 - Modelo de um queimador por arrastamento de ar desenvolvido por Namkhat e Jugjai (adaptado de [5])

Pritchard et al. [6], começaram por elaborar um modelo teórico baseado na conservação de movimento e energia para calcular a quantidade de ar primário arrastado. Com esta análise foi possível verificar teoricamente quais os parâmetros que influenciam a quantidade de ar arrastado num queimador por arrastamento de ar, entre os quais, o tipo e o caudal de combustível, a geometria do injetor e a do tubo. Mais tarde, Singh et al. [7], desenvolveram um modelo de elementos finitos para analisar a quantidade de ar arrastado em casos isotérmicos. Os resultados obtidos aproximaram-se bastante dos valores teóricos.

Apesar destes estudos serem um excelente alicerce na análise de queimadores por arrastamento de ar, possuem a contrapartida de terem sido examinados apenas em condições a frio (sem chama). Com isto, Namkhat e Jugjai [5] analisaram mais detalhadamente o comportamento destes queimadores, realizando testes com e sem chama. Verificaram que as geometrias do tubo e do injetor afetam bastante a quantidade de ar arrastado e que um dos principais fatores que a influencia é a taxa de variação de momento do combustível ( $\dot{M}_{g}$ ). Mais tarde, Namkhat e Jugjai [8] investigaram a influência da temperatura na quantidade de ar arrastado, através da testagem do préaquecimento da mistura de combustível e ar, variando a sua temperatura entre 50°C e 300°C. Verificaram que o progressivo aumento da temperatura leva à consequente redução de ar arrastado, efeito que é devido à expansão térmica e ao aumento da viscosidade.

Outro parâmetro relevante que afeta a quantidade de ar arrastado é a distância entre a saída do injetor e a entrada do tubo. Singh et al. [9], realizaram uma análise experimental focando-se na variação deste mesmo parâmetro, bem como na geometria do injetor. O resultado experimental mostra que, em geral, um injetor nãocircular favorece a quantidade de ar arrastado, ocorrendo a exceção para tubos de mistura de pequenas dimensões. Verificou-se também que à medida que se afasta o injetor do tubo, a quantidade de ar arrastado aumenta.

Sutar et al. [10] apresentaram uma metodologia para auxiliar a projeção de fogões de cozinha, desenvolvendo um modelo matemático baseado num queimador por arrastamento de ar [\(Figura 1.3\)](#page-23-0).

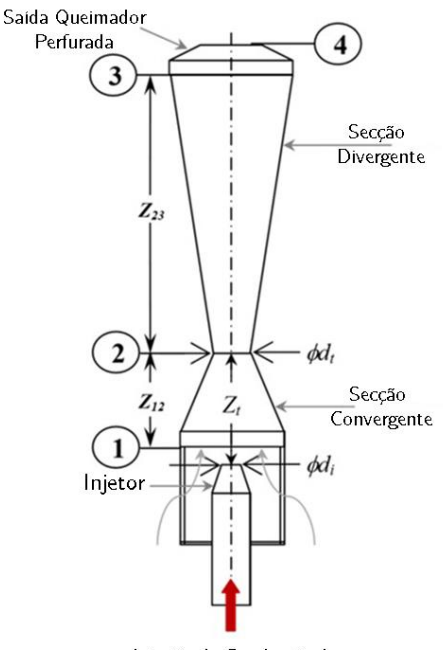

Injeção de Combustível

<span id="page-23-0"></span>Figura 1.3 - Esquema do modelo utilizado por Sutar et al. para analisar o impacto da impulsão num queimador por arrastamento de ar (adaptado de [10])

Após a validação experimental do modelo, verificaram que a inclusão da impulsão altera consideravelmente a quantidade de ar arrastado neste tipo de sistemas de queima. Com isto, confirmaram que incluindo este novo fator (impulsão), a quantidade de ar arrastado é consideravelmente superior (48-73%) quando comparada com métodos utilizados anteriormente (18-52%).

Englobando todas as características mencionadas anteriormente e procurando desenvolver um método de análise mais preciso de uma bomba ejetora para sistemas de queima, Almeida et al. [11] criaram um modelo unidimensional de um queimador por arrastamento de ar, com o objetivo de manter baixas emissões de óxidos de azoto  $(NO<sub>x</sub>)$  [\(Figura 1.4\)](#page-24-2). Este modelo assume que o combustível se mistura completamente com o ar arrastado e tem em conta os efeitos da impulsão e da combustão, assim como, é direcionado para sistemas de aquecimento de água domésticos.

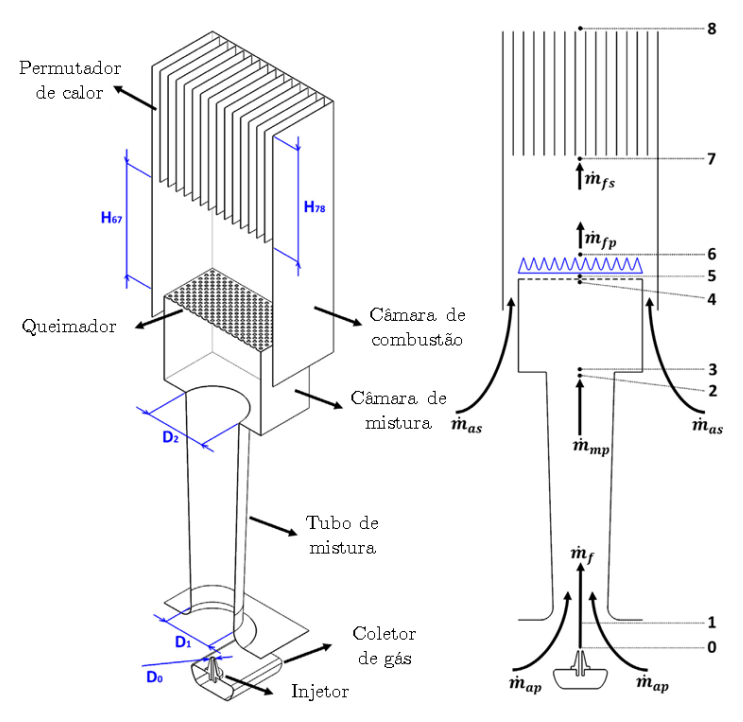

<span id="page-24-2"></span>Figura 1.4 - Modelo criado por Almeida et al. com o objetivo de desenvolver um queimador com baixas emissões de NO<sup>x</sup> (adaptado de [11])

Com este estudo, concluíram que: (i) aumentando o diâmetro do tubo de mistura ( $D<sub>T</sub>$ ) a quantidade de ar arrastado aumenta, (ii) aumentando o diâmetro do injetor (Di) a quantidade de ar arrastado diminui, (iii) arredondando a entrada do tubo de mistura aumenta a quantidade de ar arrastado.

#### <span id="page-24-0"></span>1.2.2 Combustível enriquecido com Hidrogénio

A presente dissertação foca-se no comportamento do metano e da mistura de metano com hidrogénio, analisando diferentes concentrações dos mesmos. O hidrogénio tem sido vastamente estudado uma vez que se apresenta como uma alternativa menos poluente do que os combustíveis fósseis. No entanto, a combustão do hidrogénio possui características distantes dos hidrocarbonetos. O hidrogénio possui uma maior velocidade de chama, um maior intervalo de inflamabilidade, maior difusividade, menor densidade e requer menos energia que os hidrocarbonetos para se ignificar [12, 13]. Consequentemente, a adição de hidrogénio aos hidrocarbonetos provoca uma alteração no comportamento da combustão da mistura. Lafay et al. [14], analisaram o comportamento duma chama composta por metano e hidrogénio, tendo verificado que a introdução de hidrogénio promove um maior gradiente de temperatura, uma vez que o hidrogénio apresenta maior reatividade que os hidrocarbonetos, iniciando a sua combustão a uma temperatura mais baixa, libertando energia mais rapidamente. A espessura da chama é também alterada, reduzindo o seu tamanho com a inclusão de hidrogénio.

Tabet et al. [15], focaram-se na análise da estrutura da chama duma mistura de hidrogénio-hidrocarboneto. Verificaram que o aumento de hidrogénio na mistura reduz a emissão de CO e CO2, no entanto, implica um aumento das emissões de NOx.

#### <span id="page-24-1"></span>1.3 Objetivos

Esta dissertação tem como principal objetivo a análise numérica e experimental de uma bomba ejetora como sistema de queima, procurando otimizar as variadas configurações possíveis, permitindo criar uma relação adimensional entre a razão de equivalência e o rácio entre dois parâmetros do tubo de mistura (comprimento e diâmetro interno –  $L/D_T$ ). O estudo foca-se principalmente no comportamento do queimador com diferentes tipos de combustíveis, nomeadamente com metano e hidrogénio.

Procura-se assim verificar o impacto do combustível utilizado (principalmente metano e uma mistura de metano e hidrogénio), as geometrias do injetor e do tubo de mistura, do material do tubo de mistura e da velocidade de injeção. Pretende-se assim otimizar um queimador para um funcionamento com metano e hidrogénio, avaliando o impacto da adição de hidrogénio ao metano. Esta adição é incrementada sucessivamente e avaliada em cada ensaio. Após a implementação do modelo e a obtenção dos respetivos resultados, deseja-se otimizar o funcionamento do mesmo em função da temperatura e das emissões de poluentes provenientes da combustão. Esta dissertação, permitirá criar uma previsão do comportamento de uma bomba ejetora para sistemas de queima ao operar com hidrogénio.

#### <span id="page-25-0"></span>1.4 Estrutura da Dissertação

A presente dissertação encontra-se dividida em 5 capítulos. O Capítulo 1 faz uma breve introdução ao tema, o qual engloba a motivação para a elaboração da tese, expõe o tópico abordado através da contextualização de pesquisas e trabalhos anteriores já elaborados e define também os objetivos a atingir com o atual estudo.

O Capítulo 2 aborda o procedimento computacional realizado para a elaboração da análise numérica. Faz uma pequena introdução ao modelo a estudar, descrevendo a sua implementação no software utilizado, descrevendo a geometria, os modelos físicos utilizados, a criação da malha e o consecutivo refinamento, resumindo assim as variáveis a ter em conta para alcançar o melhor aproveitamento na sua computação.

O Capítulo 3 aborda o método experimental utilizado para a validação da análise computacional e todas as configurações necessárias para obter uma maior aproximação ao modelo numérico.

O Capítulo 4 apresenta os resultados dos dois métodos previamente apresentados, descrevendo os resultados obtidos em cada um, bem como fazendo uma comparação e revisão dos valores conseguidos.

Por fim, no Capítulo 5 será feita uma conclusão e apreciação do trabalho realizado e serão também apresentadas recomendações para o trabalho futuro.

## <span id="page-26-0"></span>2 Modelo Computacional

O modelo a simular é um pouco complexo, uma vez que envolve a interação de diferentes componentes físicas que exigem elevado poder computacional. Para tal, procedeu-se à implementação numérica do queimador no software Comsol Multiphysics, para auxiliar a otimização do processo. É possível a implementação de todo o problema neste software, o qual tem uma interação entre módulos bastante intuitiva e fácil de utilizar.

Foram seguidas algumas considerações previamente implementadas por Raiyan [16], com o objetivo de aperfeiçoar a modelação e também de poder comparar as diferentes condições estudadas.

#### <span id="page-26-1"></span>2.1 Geometria

O primeiro passo a implementar foi a criação da geometria do queimador, onde se procurou fazer a melhor aproximação à realidade. Modelou-se a geometria com especial atenção ao formato do injetor, que influencia largamente a quantidade de ar arrastado. As diferentes configurações estudadas foram, maioritariamente, executadas com tubos de cantos completamente retangulares, sabendo de antemão que, no caso da entrada ser arredondada, a quantidade de ar arrastado é superior [11]. O material constituinte dos tubos analisados é aço inoxidável.

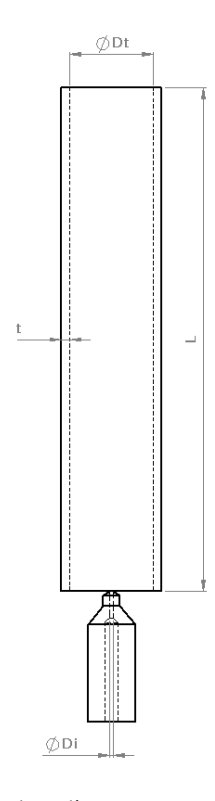

<span id="page-26-2"></span>Figura 2.1 - Esquema simplificado do queimador a duas dimensões, com os principais parâmetros a analisar (implementado em CAD)

Na [Figura 2.1](#page-26-2) podem-se observar os principais parâmetros geométricos a variar na presente dissertação. As dimensões do injetor mantêm-se fixas, bem como a distância entre a saída do injetor e a entrada do tubo de mistura (sendo esta nula, ou seja, a cota da saída do injetor é coincidente com a cota de entrada do tubo), variandose a velocidade de injeção do combustível (vin) e a geometria do tubo de mistura. Assim, o injetor possui um diâmetro à saída (Di) com uma dimensão fixa de 0.76 mm e um comprimento fixo com 3.5 cm. A espessura do mesmo é considerada praticamente desprezável, tendo sido atribuída uma espessura reduzida (0.05 mm) para implementação das condições de fronteira.

Desta forma, os parâmetros geométricos a variar encontram-se especificados na [Tabela 1,](#page-27-0) entre os quais, diâmetro interno do tubo de mistura (D<sub>T</sub>), comprimento do tubo de mistura (L) e espessura do tubo de mistura (t). Um dos primeiros objetivos é analisar o comportamento da variação do comprimento do tubo, com o intuito de obter uma correlação entre o comprimento do tubo e o diâmetro do mesmo  $(L/D<sub>T</sub>)$ . Assim, fixaram-se diferentes diâmetros, e variou-se a razão L/D<sub>T</sub> entre 1 e 16, procurando comparar com os resultados obtidos por Medeiros [17] na análise dum sistema semelhante, o qual utiliza propano como combustível.

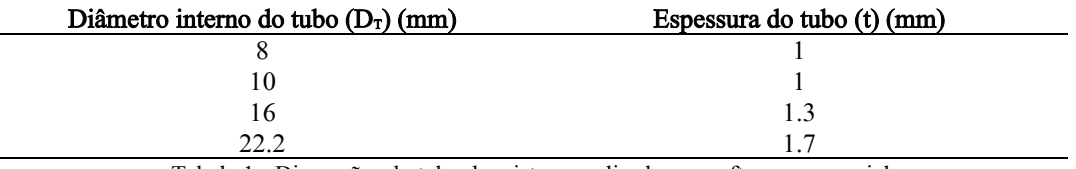

Tabela 1 - Dimensões do tubo de mistura analisadas no software comercial

<span id="page-27-0"></span>A criação da geometria no software de simulação é relativamente simples e intuitiva, sendo possível estabelecer um modelo a duas dimensões axissimétrico. N[a Figura 2.2](#page-27-1) pode-se observar a representação do modelo com os respetivos eixos e n[a Figura 2.3](#page-28-0) o detalhe da região que engloba o injetor e o tubo de mistura.

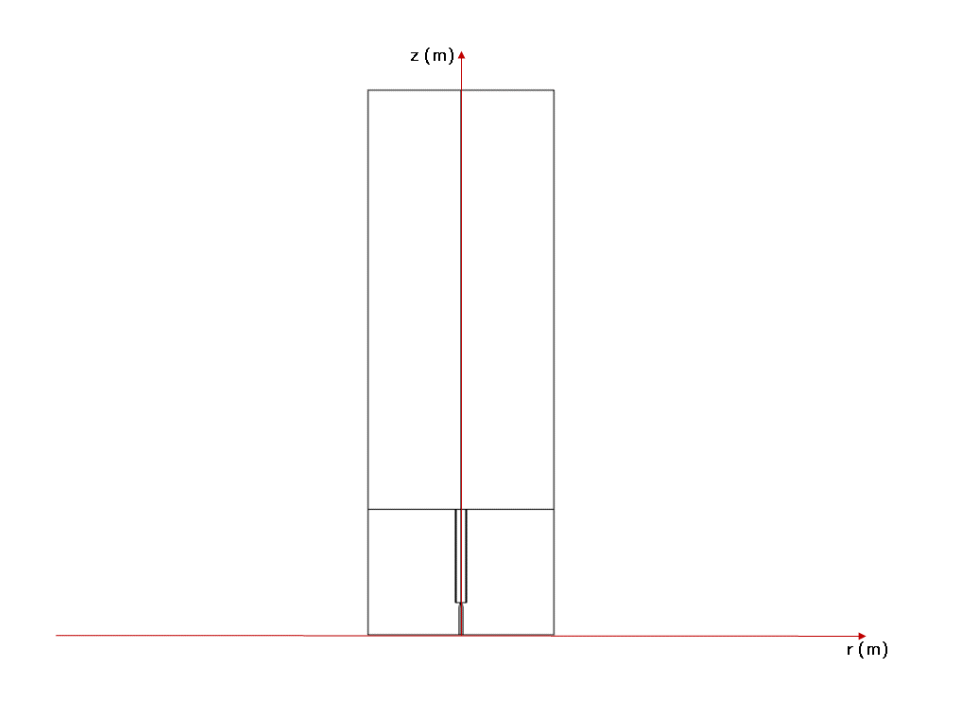

<span id="page-27-1"></span>Figura 2.2 - Representação a duas dimensões do modelo implementado no software comercial com os respetivos eixos

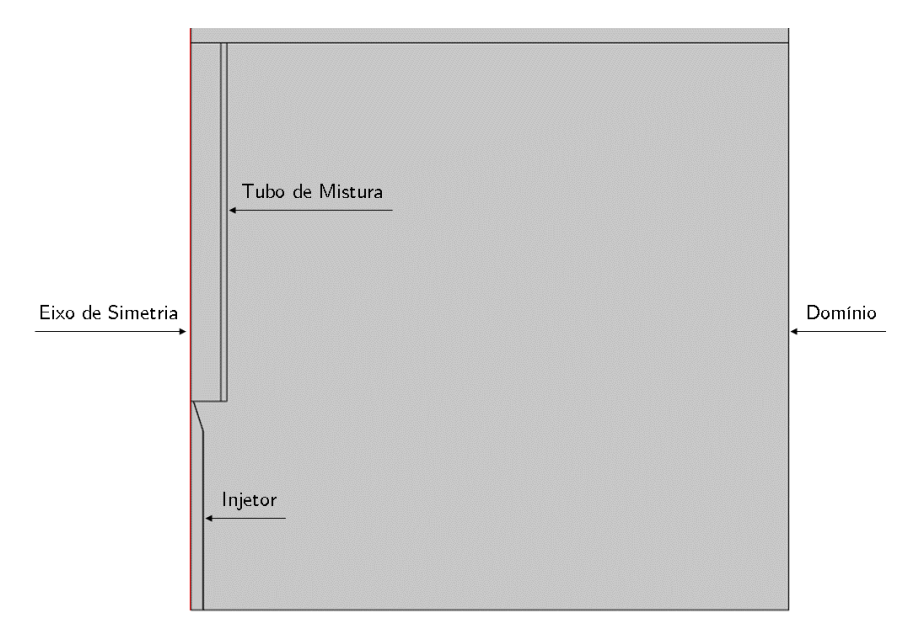

Figura 2.3 – Representação axissimétrica do modelo criado a duas dimensões no software comercial

<span id="page-28-0"></span>Desta forma, as definições das condições do modelo tornam-se mais fáceis, uma vez que apenas se tem de variar os parâmetros a duas dimensões e relativamente a um eixo de simetria. Este método facilita também todo o processo de simulação, nomeadamente na modelação e criação da malha, bem como no tempo de computação. A malha a duas dimensões (2D) torna-se mais simples de criar, especialmente em pontos fulcrais, como é o caso das paredes do tubo, da saída do injetor e da zona de formação da chama (à saída do tubo de mistura), bem como nos extremos do domínio onde é necessário definir as condições fronteira.

Assim, é também mais fácil verificar que não há elementos de má qualidade que poderão interferir nos resultados da simulação ou até mesmo levar ao erro da mesma. Após a definição a 2D, o software cria automaticamente a revolução do modelo, apresentando a geometria a três dimensões (3D) conforme se pode observar na [Figura 2.4.](#page-28-1)

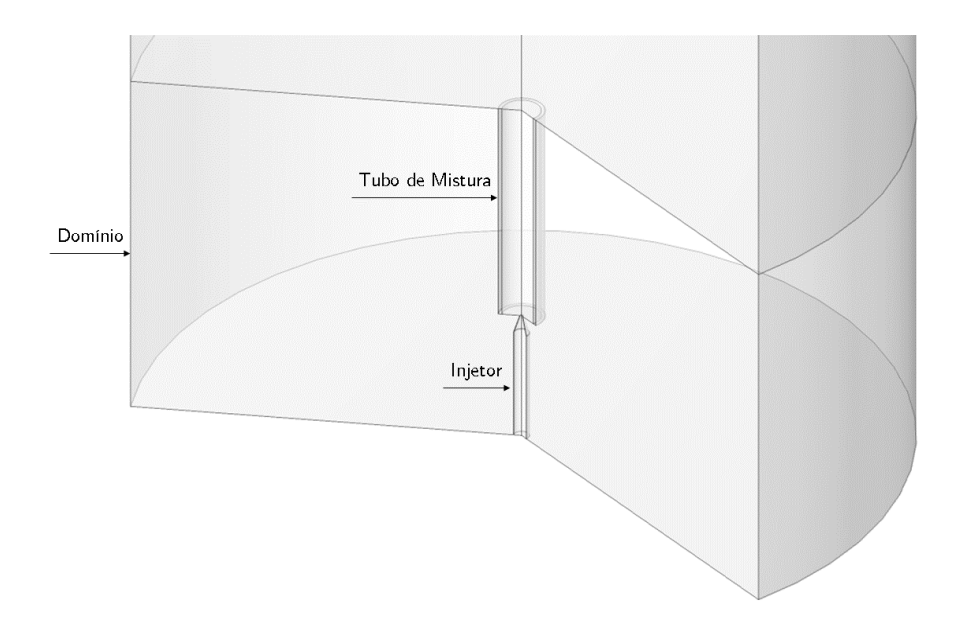

<span id="page-28-1"></span>Figura 2.4 - Revolução do modelo a 3D (gerada automaticamente pelo software Comsol Multiphysics)

#### <span id="page-29-0"></span>2.2 Modelação Numérica

Posteriormente ao desenho da geometria pretendida, devem-se selecionar os módulos físicos necessários para a correta simulação do sistema, dando especial atenção às condições impostas em cada região e em cada fronteira. Neste estudo, o problema é representado pelo escoamento turbulento e reativo de diferentes espécies químicas a 2D. O queimador é analisado em estado estacionário e os fluídos constituintes comportam-se como gases ideais. Deste forma, são precisos 3 módulos que garantem a aproximação da realidade: Turbulent Flow k-*ω* SST (correspondente ao modelo de escoamento turbulento), Transport of Concentrated Species (responsável pela reação química que ocorre no sistema) e Heat Transfer in Solids and Fluids (associado à transferência de calor provocada pela chama formada).

Para garantir uma boa interação entre os diferentes fenómenos físicos presentes, o software permite o acoplamento destes mesmos módulos, facilitando a configuração do problema. Este agrupamento de condições físicas inclui uma discretização otimizada, bem como um aperfeiçoamento na computação do modelo. Assim, são adicionadas duas interfaces multifísicas: Reacting Flow (escoamento reativo, responsável pela interação dos módulos de escoamento turbulento e reação química) e Non-Isothermal Flow (responsável pelo agrupamento do escoamento turbulento com a transferência de calor).

A interface do escoamento reativo combina o escoamento de um fluído com o transporte de massa e aplica um modelo de turbulência ao mesmo. O módulo utiliza as equações de Navier-Stokes para a conservação da quantidade de movimento e a equação de continuidade para a conservação de massa. Neste caso em específico, o escoamento turbulento é simulado pelo modelo SST (modelo adaptado para baixos números de Reynolds, adequado para a análise da velocidade, pressão e fração mássica na região da parede). Posteriormente, conjuga a interface do escoamento com a solução originada pelo transporte das espécies químicas, a qual calcula e analisa as frações mássicas através de equações que incluem transporte por convecção e difusão. As reações que ocorrem no escoamento turbulento são representadas pelo modelo de dissipação de turbilhões (EDM - Eddy Dissipation Model) [18].

O módulo do escoamento não-isotérmico tem em conta a variação da densidade em função da distribuição da temperatura ao longo do escoamento, conjugando os módulos de escoamento turbulento e transferência de calor (em fluídos). Esta interface é relevante devido à existência de uma chama à saída do tubo de mistura, que liberta calor para o meio envolvente [19].

#### <span id="page-29-1"></span>2.2.1 Formulação matemática para sistemas reativos

Dadas as condições detalhadas anteriormente, podem ser estabelecidas as equações de conservação para sistemas reativos. Os fenómenos de combustão expressam-se, geralmente, através da aplicação dos princípios de conservação de massa, da quantidade de movimento e de energia [20]. Estas equações são complementadas pelas condições iniciais e de fronteira, bem como por relações constitutivas para processos a nível atómico (como, por exemplo, reações, difusão molecular e equações de estado) [21]. Conjugando esta informação, as equações podem ser expressas da seguinte forma [20, 21]:

• Conservação da massa:

$$
\frac{\partial \rho}{\partial t} + \nabla \cdot (\rho \, \vec{v}) = 0 \tag{2.1}
$$

Onde  $\rho$  representa a densidade e  $\vec{v}$  o vetor velocidade.

• Conservação da quantidade de movimento:

$$
\rho \frac{\partial \vec{v}}{\partial t} + \rho \vec{v} \cdot \nabla \vec{v} = \nabla \vec{\sigma} + \rho \vec{g}
$$
\n(2.2)

Em que  $\vec{\sigma}$  representa o tensor das tensões moleculares, que pode ser expresso por:

$$
\vec{\sigma} = -p\vec{I} + \vec{\tau} \tag{2.3}
$$

Em que p é a pressão,  $\vec{l}$  o tensor identidade e  $\vec{\tau}$  o tensor das tensões viscosas que, para um fluído newtoniano, é definido por:

$$
\vec{\tau} = \mu [\nabla \vec{v} + (\nabla \vec{v})^T] - \frac{2}{3} \mu (\nabla \cdot \vec{v}) \vec{I}
$$
 (2.4)

Onde  $\mu$  expressa a viscosidade dinâmica.

Conservação da fração de mistura ( $i = 1, ..., N$ ):

$$
\frac{\partial(\rho Y_i)}{\partial t} + \nabla \cdot (\rho \vec{v} Y_i) = \nabla \cdot (\rho D^M Y_i) + \omega_i M_i \tag{2.5}
$$

Em que  $Y_i$ ,  $\omega_i$  e  $M_i$  são a fração mássica, a taxa de reação molar e massa molar da espécie i, respetivamente.  $D^M$  corresponde à difusão mássica de cada espécie.

- - Conservação da energia:

$$
\frac{\partial(\rho e)}{\partial t} + \nabla \cdot (\rho \vec{v} e) = \nabla \cdot (\vec{\sigma} \cdot \vec{v}) - \nabla \cdot \vec{j}_q + q_R''' \tag{2.6}
$$

Onde  $\vec{J}_q$  é o vetor de fluxo de calor (que possui três contribuições: fluxo de condução de calor, fluxo causado pelo efeito Dufour e o fluxo causado pela difusão de massa, sendo o efeito Dufour desprezado em processos de combustão) e  $q_R'''$  a taxa de transmissão de calor por radiação, por unidade de volume. O termo responsável pela transmissão de calor por radiação pode ser desprezado uma vez que se trata de uma pequena chama formada por combustíveis gasosos. O termo e representa a energia total específica que pode ser definida por:

$$
e = u + \frac{1}{2}\vec{v} \cdot \vec{v} + G \tag{2.7}
$$

Estando revistas as equações de conservação para sistemas reativos, é importante agora analisar o modelo de turbulência a utilizar.

#### <span id="page-30-0"></span>2.2.2 Modelo de turbulência

Em regime laminar, o escoamento pode ser completamente aproximado pelas equações de Navier-Stokes, as quais permitem calcular os campos de velocidade e pressão ao longo do escoamento. No entanto, à medida que o número de Reynolds aumenta, o escoamento começa a produzir pequenos turbilhões que provocam oscilações extremamente rápidas nas escalas temporal e espacial, deixando de ser viável a utilização destas equações para a resolução de todas as incógnitas. Nestes casos, é possível utilizar as equações de Navier-Stokes em média de Reynolds (RANS – Reynolds-averaged Navier-Stokes), que complementam as equações originais. Estas equações e respetivas variáveis são tratadas estatisticamente (utilizando médias espaciais e temporais), decompondo assim a velocidade instantânea num valor calculado pela adição do valor médio da velocidade com a flutuação em torno do valor médio dessa mesma velocidade. Dependendo dos modelos de turbulência, é necessário adicionar uma ou duas equações de transporte para integrar as variáveis de turbulência [22, 23].

Os possíveis modelos que mais se adequam ao estudo em questão são: k-*ε*, k-*ω* e k-*ω* SST. O primeiro modelo utiliza a energia cinética da turbulência (k) e a taxa de dissipação de energia (ε). Apesar de ser um modelo bastante utilizado a nível industrial, não é válido junto a paredes, pelo que, havendo a existência do tubo de mistura, optou-se por não se utilizar este modelo para a simulação. O modelo k-*ω* é semelhante ao modelo k-*ε*, embora resolva as respetivas equações em função da taxa de dissipação de energia específica (ω). Este, pode-se aplicar junto à parede, pelo que se torna mais vantajoso na simulação de escoamentos internos (o que acontece ao longo do tubo de mistura). No entanto, estes modelos foram revistos, tendo-se criado um modelo que surge como a combinação dos dois, o modelo k-*ω* SST. Este modelo conjuga o escoamento livre do k-*ε* com o modelo junto à parede do k-*ω*, eliminando algumas falhas que ambos apresentam em separado. Já foi também analisado e comprovado que o modelo de turbulência k-*ω* SST apresenta resultados mais próximos dos dados experimentais do que os restantes modelos (para o problema em questão) [24].

Por conseguinte, as equações de transporte para <sup>k</sup> e *ω* podem ser expressas de seguinte forma (tendo como referência a implementação sugerida por Menter [25]):

• Energia cinética da turbulência:

$$
\frac{\partial(\rho k)}{\partial t} + \frac{\partial(\rho u_j k)}{\partial x_j} = P - \beta^* \rho \omega k + \frac{\partial}{\partial x_j} \left[ (\mu + \sigma_k \mu_t) \frac{\partial k}{\partial x_j} \right] \tag{2.8}
$$

• Taxa de dissipação de energia específica:

$$
\frac{\partial(\rho\omega)}{\partial t} + \frac{\partial(\rho u_j\omega)}{\partial x_j} = \frac{\gamma}{v_t}P - \beta\rho\omega^2 + \frac{\partial}{\partial x_j}\left[ (\mu + \sigma_\omega\mu_t) \frac{\partial\omega}{\partial x_j} \right] + 2(1 - F_1) \frac{\rho\sigma_{\omega^2}}{\omega} \frac{\partial k}{\partial x_j} \frac{\partial\omega}{\partial x_j}
$$
(2.9)

Onde Pé dado por:

$$
P = \tau_{ij} \frac{\partial u_i}{\partial x_j} \tag{2.10}
$$

Com  $\tau_{ij}$ , o tensor das tensões, dado por:

$$
\tau_{ij} = \mu_t \left( \frac{\partial u_i}{\partial x_j} + \frac{\partial u_j}{\partial x_i} - \frac{2}{3} \frac{\partial u_k}{\partial x_k} \delta_{ij} \right) - \frac{2}{3} \rho k \delta_{ij}
$$
\n(2.11)

Em que  $\delta_{ij}$  corresponde ao delta de Kronecker.

A viscosidade turbulenta dos turbilhões é dada por:

$$
\mu_t = \frac{\rho a_1 k}{\max(a_1 \omega, S F_2)}\tag{2.12}
$$

Em que  $a_1$  é uma constante, S o valor absoluto da vorticidade e  $F_1$  e  $F_2$  funções de combinação (*blending* functions), ou seja, funções que interligam parâmetros de dois elementos diferentes no nó que a ambos pertence.

Os símbolos  $\sigma_k$  e  $\sigma_\omega$  nas equações (2.8) e (2.9), respetivamente, representam o número de Prandtl turbulento associado a k e a  $\omega$ . São dependentes das funções de interligação  $F_1$  e podem ser calculados através das seguintes expressões:

$$
\sigma_k = \frac{1}{\frac{F_1}{\sigma_{k,1}} + \frac{(1 - F_1)}{\sigma_{k,2}}}
$$
\n(2.13)

$$
\sigma_{\omega} = \frac{1}{\frac{F_1}{\sigma_{\omega,1}} + \frac{(1 - F_1)}{\sigma_{\omega,2}}}
$$
\n(2.14)

Em que  $\sigma_{k,1}, \sigma_{k,2}, \sigma_{\omega,1}$  e  $\sigma_{\omega,2}$  são constantes.

 $\gamma$  e  $\beta$  podem ser calculados através da seguinte expressão generalizada para o cálculo de constantes:

$$
\varphi = F_1 \varphi_1 + (1 - F_1) \varphi_2 \tag{2.15}
$$

As constantes associadas ao modelo (que podem ser obtidas através do software Comsol Multiphysics) encontram-se listadas n[a Tabela 2:](#page-32-1)

| Constante           | Valor  |
|---------------------|--------|
| $\sigma_{k,1}$      | 0.85   |
| $\sigma_{k,2}$      | 1      |
| $\sigma_{\omega,1}$ | 0.5    |
| $\sigma_{\omega,2}$ | 0.856  |
| $\gamma_1$          | 5/9    |
| $\mathcal{V}_2$     | 0.44   |
| $\beta_1$           | 0.075  |
| $\beta_2$           | 0.0828 |
| a <sub>1</sub>      | 0.31   |
| $\frac{\beta^*}{k}$ | 0.09   |
|                     | 0.41   |

Tabela 2 - Parâmetros do modelo de turbulência SST

#### <span id="page-32-1"></span><span id="page-32-0"></span>2.2.3 Modelo de combustão

O modelo utilizado para a simulação do escoamento reativo é o modelo de dissipação de turbilhões (EDM). Este modelo fornece a ligação entre a turbulência e a reação química e permite calcular a taxa de produção da espécie "i" na reação "r", através do menor valor de uma das seguintes equações [24, 26]:

$$
R_{i,r} = v'_{i,r} MW_i A \rho \frac{\varepsilon}{k} \frac{Y_R}{v'_{R} MW_R}
$$
\n(2.16)

$$
R_{i,r} = v'_{i,r} M_i A B \rho \frac{\varepsilon}{k} \frac{\sum_P Y_P}{\sum_j^N v''_{j,r} M_j}
$$
\n(2.17)

Onde  $A$  e  $B$  são constantes empíricas com o respetivo valor de 4 e 0.5. As variáveis  $v'$  e  $v''$  correspondem aos coeficientes estequiométricos para os reagentes e produtos da reação,  $M$ é massa molar das espécies "i" e  $Y_P$  e  $Y_R$  as frações mássicas dos produtos "P" e dos reagentes "R". Toda a química é assumida como infinitamente rápida quando comparada à mistura dos reagentes. O modelo de combustão estudado é composto por um mecanismo de reação de dois passos, onde as reações químicas da combustão podem ser definidas pelas seguintes equações:

$$
CH_4 + 2 O_2 \rightarrow CO_2 + 2 H_2O \tag{2.18}
$$

<span id="page-33-3"></span><span id="page-33-2"></span>
$$
H_2 + 0.5 \text{ O}_2 \rightarrow H_2\text{O}
$$
\n
$$
(2.19)
$$

#### <span id="page-33-0"></span>2.2.4 Modelo de transferência de calor

O módulo de transferência de calor deste problema foca-se na resolução de duas equações: uma associada ao calor transferido pelos fluídos e outra associada aos sólidos. Assim, tendo em conta as condições implementadas no modelo e o facto de o problema ser estacionário, tem-se:

• Transferência em sólidos:

$$
\rho C_p(v \cdot \nabla T) + \nabla \cdot (q + q_r) = Q \tag{2.20}
$$

• Transferência em fluídos:

$$
\rho C_p(v \cdot \nabla T) + \nabla \cdot (q + q_r) = \alpha_p T(v \cdot \nabla p) + \tau \cdot \nabla v + Q \tag{2.21}
$$

Onde  $C_p$  é o calor específico a pressão constante, Ta temperatura absoluta em Kelvin, q o fluxo de calor transmitido por condução,  $q_r$  o fluxo de calor transmitido por radiação (termo desprezado no problema em questão) e  $\alpha_p$  o coeficiente de expansão térmica, que pode ser definido por  $\alpha_p=1/T$ .

#### <span id="page-33-1"></span>2.3 Implementação das condições físicas e de fronteira

Após a escolha mais adequada dos modelos a utilizar em cada módulo, é importante começar a definir o problema tendo em conta as condições de fronteira e os domínios a utilizar. O domínio implementado tem uma dimensão de 20 cm x 60 cm, sendo normalmente aqui apresentado como um domínio simétrico, observando-se apenas metade do mesmo, com 10 cm de largura. Este domínio está dividido em 5 regiões: injetor, interior do tubo, parede do tubo, zona de reação e meio envolvente. No momento da escolha dos modelos a aplicar no software é importante definir em que região se utiliza cada um. Com a exceção do módulo de transferência de calor que se divide em duas partes (sólidos e fluídos), as restantes condições físicas podem ser aplicadas em todas as regiões. A transferência de calor em fluídos aplica-se em todas as zonas exceto na parede do tubo e a transferência de calor em sólidos aplica-se apenas na parede do tubo. Após a escolha de cada módulo, pode-se fazer o agrupamento dos mesmos através das condições multifísicas, como referido anteriormente (Reacting flow e Non-isothermal flow). Estes submodelos funcionam em todo o domínio com a exceção da parede do tubo. Com os modelos definidos, é de extrema importância adequar as condições fronteira à situação real. Na [Figura 2.5](#page-34-0) podem-se observar as condições de fronteira aplicadas ao domínio em estudo.

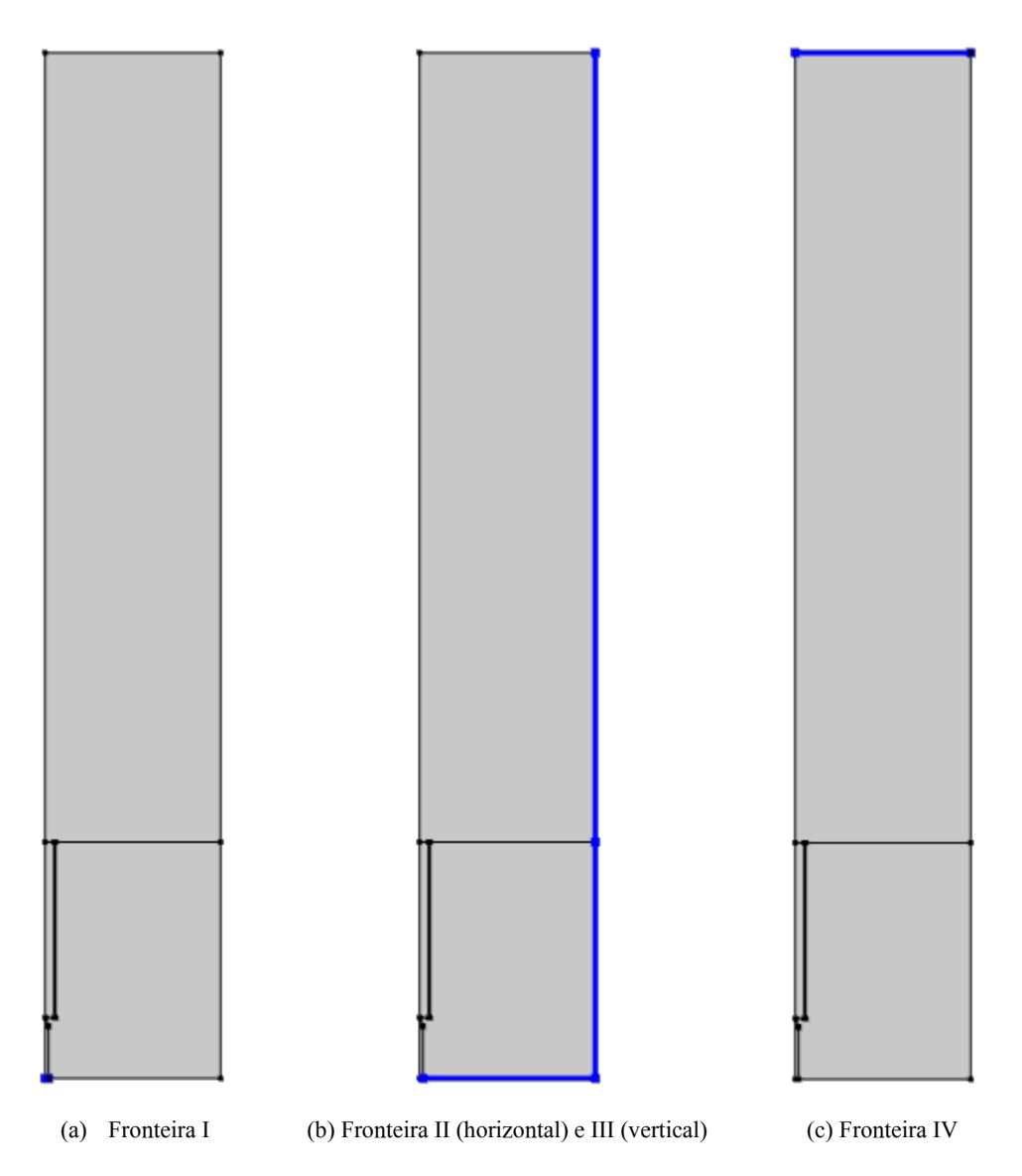

Figura 2.5 - Diferentes condições de fronteira aplicadas no problema

<span id="page-34-0"></span>Nas condições de fronteira I pode-se definir a velocidade de injeção, as frações mássicas de cada espécie injetada (neste caso apenas interessa injetar metano e hidrogénio) e as condições de pressão e temperatura a que o combustível é injetado. Nas condições laterais definem-se as interações com o meio envolvente. Em análises numéricas em softwares de simulação é bastante usual definirem-se estas condições como paredes, no entanto, é possível atribuir outras condições que melhor se enquadram no contexto do problema. Nas condições de fronteira II e II há a entrada de ar que é arrastado devido às forças viscosas existentes entre o jato de combustível e o ar. Assim, atribui-se uma pressão e temperatura nesta zona (que neste caso são 1 bar e 298 K, respetivamente) e a percentagem mássica dos componentes presentes no ar (23% de oxigénio). Por fim, no topo do domínio define-se uma saída de caudal para garantir que o escoamento flui nessa direção.

Além destas condições, definem-se as regiões de reação química e de transferência de calor. Na zona superior estabelecem-se as equações que ocorrem na combustão a partir do módulo de transporte de espécies químicas, através do qual o modelo calcula a melhor posição da chama. A reação é aqui estabelecida e utiliza a lei de Fick como modelo de difusão. Nessa mesma região, cria-se uma fonte de calor através do módulo de transferência de calor, que, posteriormente, tem em conta a energia libertada pelas reações que ocorrem nesta zona. Outra região importante a definir no módulo de transferência de calor é a parede do tubo como sólido, onde se podem implementar as propriedades térmicas do mesmo (como a condutividade térmica, a densidade e o calor específico).

#### <span id="page-35-0"></span>2.4 Malha

O método dos elementos finitos é utilizado para a determinação de soluções de problemas físicos através da aproximação de modelos numéricos às equações diferenciais que definem o problema. Esta resolução subdivide o domínio de um modelo em partes de menores dimensões (dependendo do problema e das condições impostas) designadas por elementos finitos. A grelha gerada pelo conjunto de elementos finitos é designada por malha.

Para uma análise mais eficiente e precisa é extremamente importante desenvolver uma malha que se adeque à geometria do problema, bem como às suas condições fronteira. Na elaboração da mesma há diversos aspetos a ter em conta: a melhor forma para dividir a geometria; o tipo de elemento adequado a cada geometria; o tamanho, a densidade e o número de elementos a definir em cada área e, por fim, a qualidade dos elementos gerados. É assim importante decidir de antemão o tipo de elementos a utilizar em cada região do modelo.

O software Comsol Multiphysics permite a criação de uma malha automática adequada às condições físicas definidas anteriormente, no entanto, atribui elementos de forma um pouco aleatória às diferentes geometrias, sendo que a maior parte dos elementos são triangulares e distribuídos livremente, não criando uma malha estruturada.

Desta forma, a malha criada automaticamente pelo software serve como um bom ponto de partida, embora não se torne suficientemente precisa nas regiões de detalhe de maior importância. Uma vez que o presente problema se trata de um escoamento reativo com transferência de calor, é importante definir as regiões que necessitam de maior precisão na geometria do modelo. A região correspondente ao tubo de mistura é a que requer mais atenção e detalhe. É de extrema importância analisar o escoamento à entrada do tubo, já que envolve a saída do jato de combustível a grandes velocidades e a entrada de ar que é arrastado devido à transferência de movimento. Ao longo do tubo existe escoamento turbulento que promove a mistura do ar com o combustível, pelo que é fundamental gerar uma malha bem estruturada e refinada nesta zona. À saída do tubo há a formação da chama que requer uma análise bastante pormenorizada devido às rápidas reações que naquela zona ocorrem. É também relevante salientar a atenção que deve ser dada às paredes do tubo e do injetor, zonas que necessitam de análise detalhada devido à existência da camada limite.

Considerando os pormenores anteriormente referidos, optou-se por definir a região do tubo (incluindo a parede) com elementos quadrangulares, formando uma grelha estruturada e com uma distribuição dos elementos ao longo das arestas do tubo uniforme.

Junto à parede do tubo é indispensável refinar a malha, tarefa que é simplificada pela definição das arestas como camada limite. Nesta opção é possível ajustar o nível de camadas desejadas bem como o crescimento do espaçamento entre as mesmas. É importante não utilizar um número de camadas muito alto, o que pode gerar uma malha deformada, levando a erros na computação. Além disso, a taxa de crescimento entre camadas deve ser reduzida, permitindo um afastamento mais suave entre as mesmas. Na [Figura 2.6](#page-36-1) pode-se observar a comparação de duas malhas criadas junto à parede do tubo. A taxa de afastamento nos dois casos é a mesma. Do lado esquerdo foram definidas 12 camadas próximas da parede, enquanto do lado direito apresentam-se 8 camadas junto à parede.

Observa-se um erro de formação da malha na presença de um excesso de camadas.

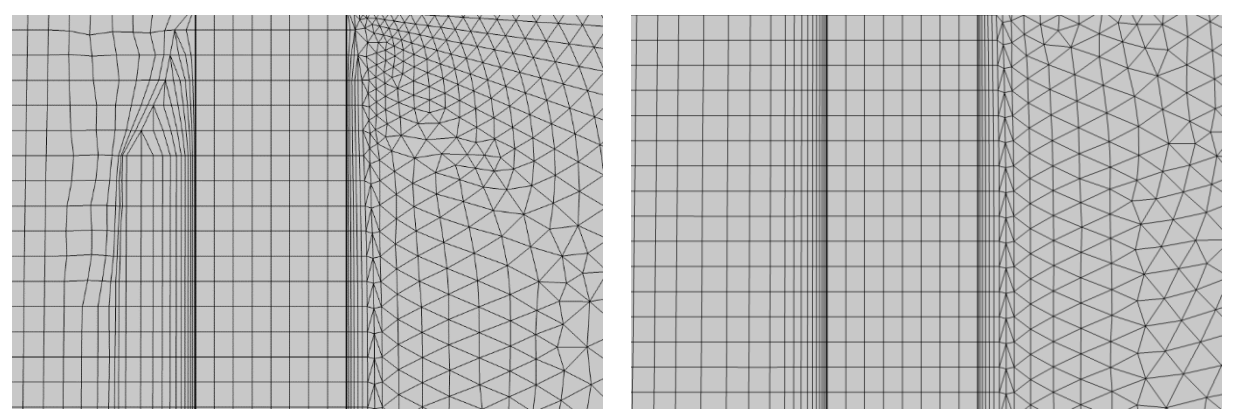

<span id="page-36-1"></span>Figura 2.6 - Representação detalhada da parede do tubo com a malha refinada junto à mesma. Do lado esquerdo da figura verifica-se um excesso de camadas, as quais não se conseguem orientar com a direção do escoamento, originando uma malha de má qualidade. Do lado direito apresenta-se a malha final refinada sem erros nos elementos.

Como referido anteriormente, a zona à saída do tubo de mistura necessita de um refinamento, pelo que foi criada uma zona com maior densidade nesta zona, conforme se pode observar na [Figura 2.7.](#page-36-2)

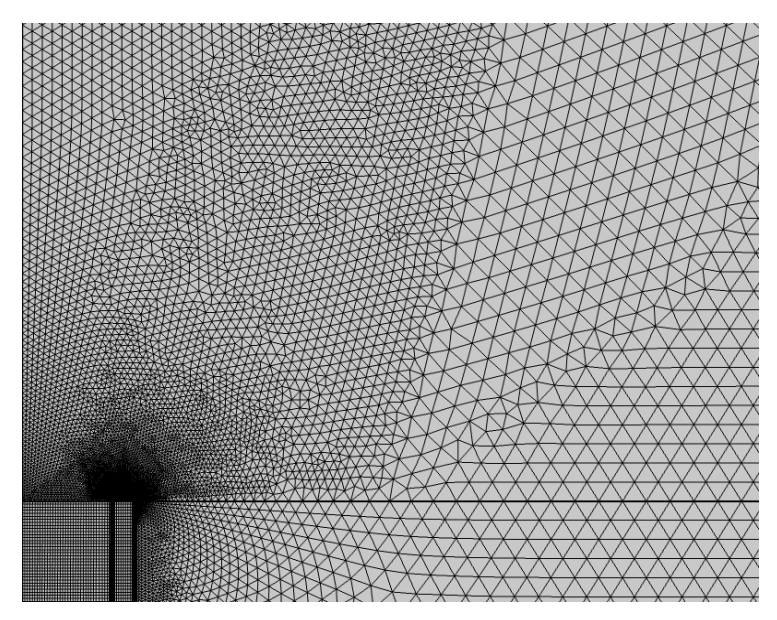

Figura 2.7 - Detalhe da malha à saída do tubo de mistura, onde se pode observar a zona com maior densidade do lado esquerdo

<span id="page-36-2"></span>Após a escolha dos elementos para cada região do modelo é importante criar uma malha consistente e uniforme, evitando discrepâncias elevadas entre o tamanho dos elementos.

#### <span id="page-36-0"></span>2.4.1 Convergência da malha

Aquando da análise de problemas físicos através do método de elementos finitos é essencial relembrar que a precisão da solução está diretamente correlacionada com o tamanho da malha. À medida que a dimensão dos elementos diminui (convergindo para um modelo de tamanho infinito), a solução torna-se cada vez mais próxima do valor exato. No entanto, há diversos fatores que limitam o refinamento da malha. À medida que se reduz o tamanho dos elementos é necessário um maior poder computacional, envolvendo consequentemente mais custos para o processamento da simulação e causando um aumento exponencial do tempo de computação. Desta forma, é necessário encontrar um meio-termo entre a exatidão da solução e os recursos disponíveis para a análise do modelo. Surge assim o objetivo do refinamento da malha, onde se procura minimizar a diferença ("erro") entre a solução exata e a aproximação obtida pelo cálculo do software. Este erro deve ser definido pelo utilizador, podendo variar consoante o projeto e a física nele envolvida. Assim, a convergência não se pode considerar totalmente atingida, uma vez que se pode sempre refinar mais a malha. Deve-se sim atingir um valor aceitável para o problema em questão. Para alcançar esta convergência é necessário comparar um determinado resultado de simulação para simulação, à medida que se vai refinando a malha [27].

Na presente dissertação o parâmetro a comparar na convergência de malha é o caudal de ar arrastado. O queimador utilizado para o refinamento é constituído pelo injetor com um diâmetro à saída de 0.76 mm de espessura e pelo tubo com 10 cm de comprimento, 1 cm de diâmetro interno e uma espessura de 1 mm. A velocidade à saída do injetor é de 30 m/s.

Por conseguinte, foram analisadas várias malhas consoante o tamanho de elementos definidos pelo programa. Dependendo da região do domínio, os elementos possuem dimensões diferentes, sendo que, na primeira simulação, os maiores elementos possuem no máximo uma aresta com 5 mm (é de salientar que os maiores elementos se encontram na zona fronteiriça do domínio, tendo naturalmente dimensões maiores). Este primeiro estudo apresenta uma malha bastante grosseira com cerca de 15000 elementos, não mostrando um resultado de todo aceitável. Foram realizados sucessivos refinamentos diminuindo o tamanho dos elementos, até se atingir uma malha com elementos no programa denominados por extremamente finos. Estes elementos têm uma aresta máxima de 1 mm, resultando na malha mais refinada com cerca de 430000 elementos. Sendo o tempo de computação da malha mais refinada consideravelmente extenso, optou-se por não se refinar mais a mesma, processo que seria incompatível com o tempo disponível para a análise deste problema.

Na [Figura 2.8](#page-37-0) podem-se observar os resultados no processo de convergência de malha, apresentando-se o número de elementos de cada malha e o respetivo caudal arrastado em gramas por segundo (g/s).

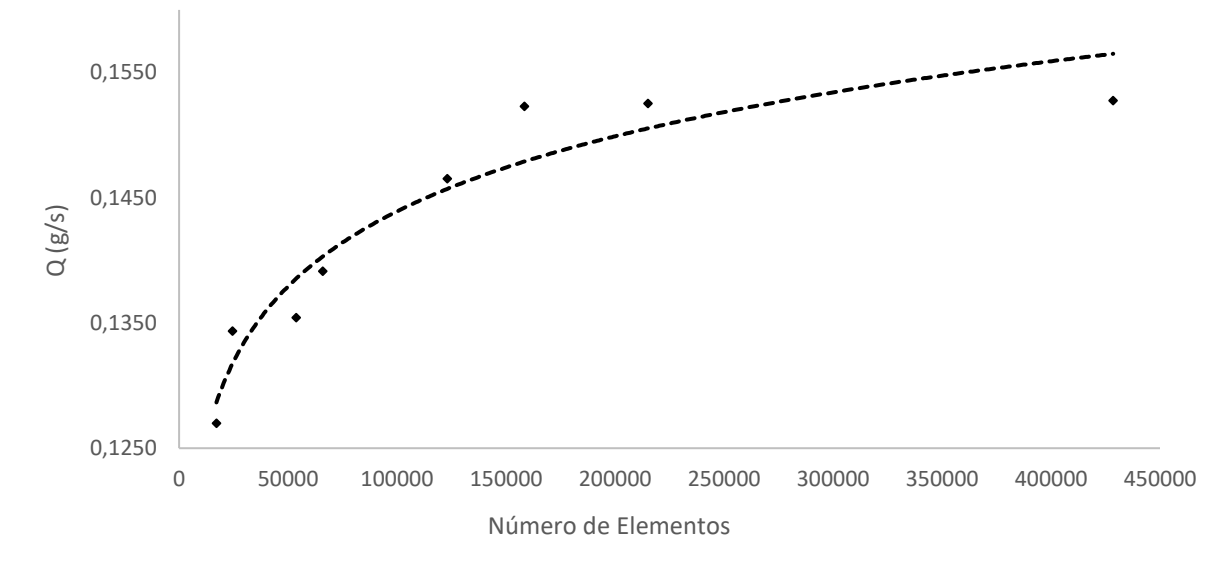

<span id="page-37-0"></span>Figura 2.8 - Convergência de malha

Como mencionado anteriormente, é necessário encontrar um balanço entre o tempo/poder computacional e a precisão da simulação. Desta forma, procurou-se uma diferença entre caudais de ar arrastado inferior a 0.4%, o que foi possível de atingir da 6ª (160000 elementos) para a 7ª malha (215000 elementos). A última refinação apresentou uma variação de apenas 0.15%, o que comprova que a malha de 215000 elementos representa um bom compromisso entre o tempo/poder de computação e a precisão da solução resultante.

## <span id="page-39-0"></span>3 Procedimento experimental

A validação experimental é extremamente relevante para a verificação dos resultados obtidos numericamente. Assim, procuram-se replicar alguns dos modelos analisados no Comsol Multiphysics, com o objetivo de verificar a correta implementação dos mesmos. Para tal, procedeu-se à análise espectroscópica de algumas das chamas formadas. A configuração experimental do queimador é bastante simples, conforme se pode observar na [Figura 3.1.](#page-39-2) Há a injeção de combustível através do tubo vermelho conectado ao injetor de bronze que, consequentemente, arrasta ar, formando uma chama no topo do tubo de mistura. Nesta zona, procede-se à leitura da composição da chama através da espectroscopia.

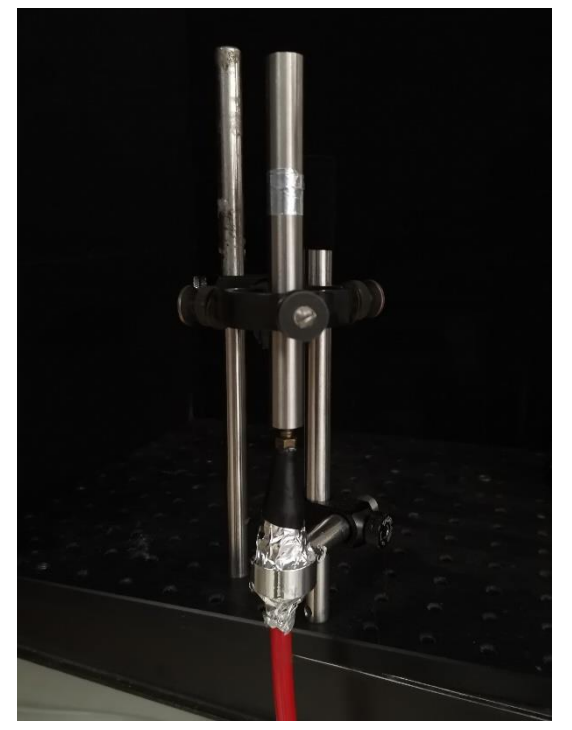

Figura 3.1 – Fotografia da configuração experimental do queimador

#### <span id="page-39-2"></span><span id="page-39-1"></span>3.1 Espectroscopia

A espectroscopia tem sido usada a nível experimental para analisar a quimiluminescência de diferentes tipos de chamas, experiência através da qual se podem analisar diferentes propriedades, entre as quais a razão de equivalência. A quimiluminescência é a emissão de luz de espécies excitadas consequentes de uma reação química, pelo que é possível captar o espectro destes mesmos radicais e comparar a sua presença numa chama.

Uma das primeiras evidências da relação entre a quimiluminescência e a razão de equivalência foi obtida por Clark e Bittker [28], aquando da investigação de chamas laminares e turbulentas formadas por propano. Concluíram também que à medida que a intensidade da quimiluminescência diminui, a razão de equivalência também diminui [28]. Mais tarde, Clark [29] estudou a quimiluminescência em motores de combustão interna e verificou que a intensidade da emissão luminosa de cada componente depende do tipo de combustível, bem como da razão de equivalência imposta inicialmente. A taxa de calor libertado também depende da intensidade da quimiluminescência. Para a determinação da razão de equivalência em hidrocarbonetos podem ser analisados os espectros originados pelos principais emissores: OH<sup>\*</sup>, CH<sup>\*</sup> e C<sub>2</sub><sup>\*</sup> (onde o <sup>\*</sup> representa a espécie no estado excitado) [30]. Estes radicais estão associados aos seguintes comprimentos de onda (aproximadamente): OH\* a 309 nm, CH\* a 430 nm e C2\* a 515 nm [31]. Através da comparação das razões entre picos de intensidade das diferentes espécies na zona de reação OH\*/CH\*, CH\*/C<sub>2</sub>\* e OH\*/C<sub>2</sub>\* podem-se calcular as razões de equivalência, sendo que a razão OH<sup>\*</sup>/CH<sup>\*</sup> pode ser usada em intervalos de φ superiores. [30]. Reyes et al [32], verificaram que a adição de hidrogénio ao combustível altera significativamente estas emissões, sendo que os picos de intensidade de OH\* e CH\* aumentam consideravelmente com o correspondente aumento de hidrogénio.

Para o processo de validação, é necessário ter em conta todos os aparelhos necessários para a captação dos espectros bem como para a injeção de combustível no sistema de queima. Na [Figura 3.2](#page-40-1) pode-se observar um desenho esquemático do funcionamento do sistema e na [Figura 3.3](#page-40-0) a montagem experimental do sistema para captação dos espectros.

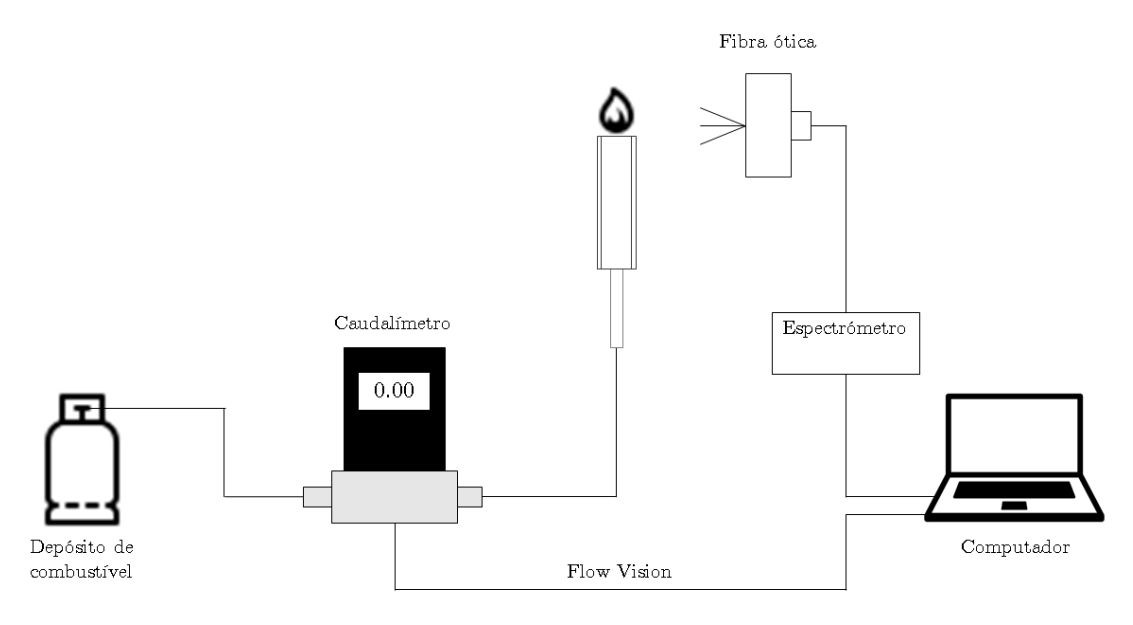

Figura 3.2 – Representação esquemática do sistema experimental

<span id="page-40-1"></span>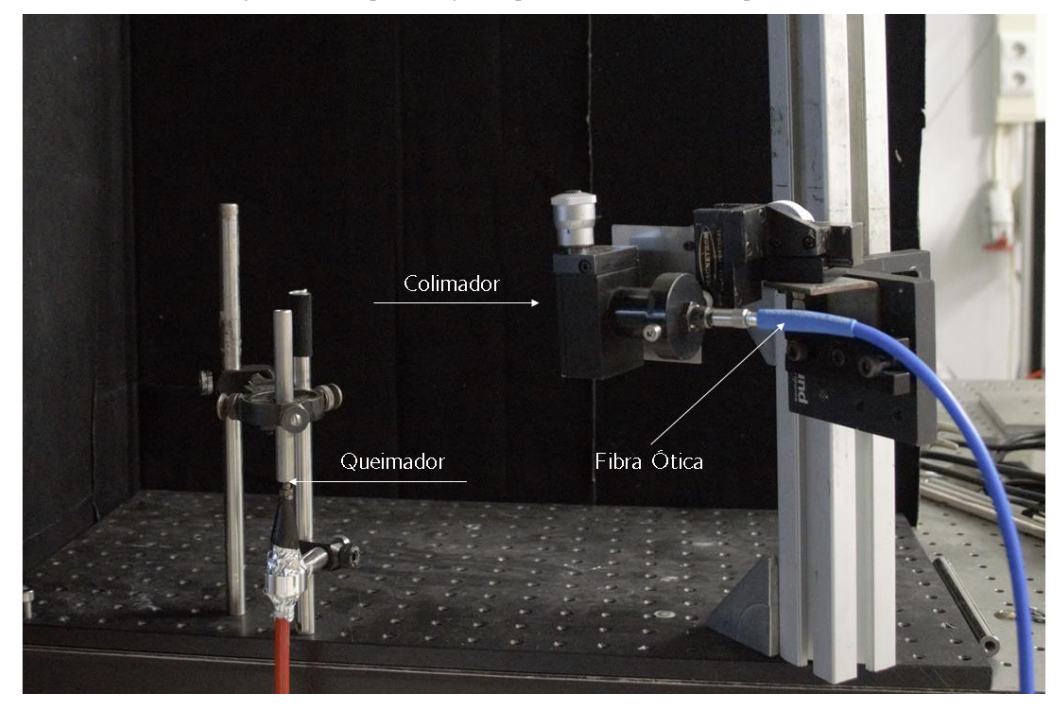

<span id="page-40-0"></span>Figura 3.3 - Montagem experimental do queimador e da fibra ótica acoplada ao colimador

Para o transporte de combustível até ao injetor utilizam-se caudalímetros. Estes são responsáveis pelo fornecimento de caudal (de combustível ou de ar) ao queimador. Neste caso, foram utilizados três: um conectado ao depósito de metano, um conectado ao depósito de hidrogénio e o terceiro ligado ao sistema de ar (apesar deste último não injetar ar no sistema, estando apenas ligado caso aconteça algum imprevisto e seja necessário cortar o abastecimento de combustível). Na [Figura 3.4-](#page-41-0)A, pode-se observar o caudalímetro utilizado para cada fluído. A quantidade de caudal injetada estava limitada a priori, através do software de computador fornecido pela marca Alicat Scientific (Flow Vision). Assim, limitam-se os caudais de metano a 5 SLPM, de hidrogénio a 1 SLPM e de ar a 50 SLPM.

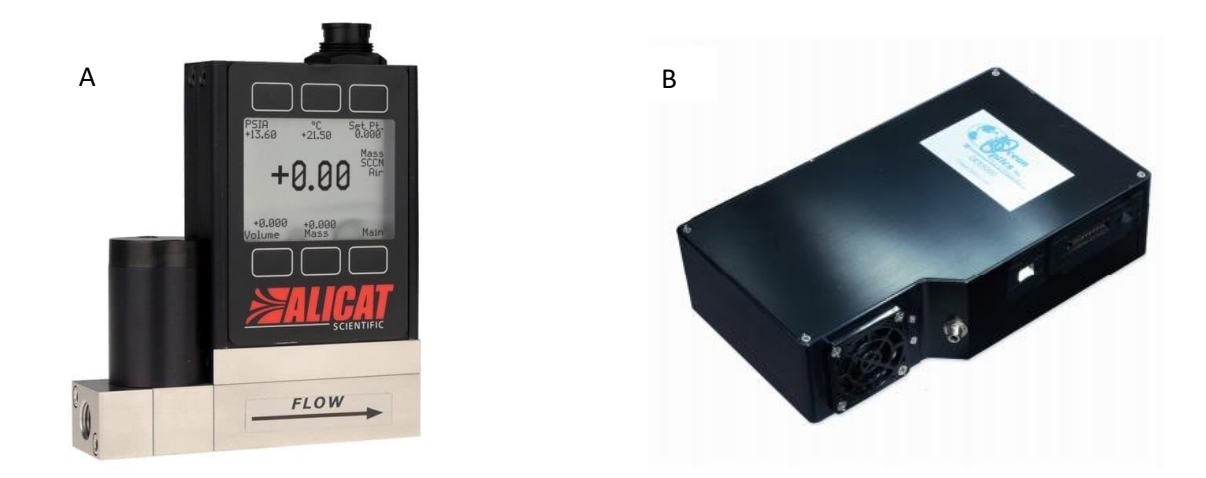

<span id="page-41-0"></span>Figura 3.4 - Acessórios utilizados na validação experimental. A: o caudalímetro responsável pela injeção de combustível. B: o espectrómetro responsável pela captação da quimiluminescência

Para a obtenção dos espectros emitidos pela chama utilizou-se o espectrómetro representado na [Figura](#page-41-0)  [3.4-](#page-41-0)B. Este aparelho permite a aquisição de dados através de fibra ótica que são depois transmitidos e processados pelo software que acompanha o dispositivo (Spectra Suite). Tem a capacidade de leitura de comprimentos de onda entre os 200 e os 1100 nm, tendo uma resolução ótica de 3 nm.

Para se obterem resultados precisos é necessário ter em consideração alguns aspetos: não deve haver luz de fundo, o que poderá perturbar os espectros emitidos pelos radicais, o feixe ótico deve estar alinhado com a base da chama (apontado para o topo do tubo de mistura) e minimamente distanciado do tubo (cerca de 20 cm).

Antes de se realizarem os ensaios deve-se ler inicialmente o espetro associado ao plano de fundo, com o objetivo de remover pequenas perturbações que possam existir criadas por outros objetos ou reflexos de luz atrás do queimador. Em cada experiência (incluindo na remoção do fundo) são capturados 100 espectros com um espaçamento temporal de 1 segundo entre eles, com o objetivo de criar um valor médio mais realista (eliminando possíveis erros instantâneos). Estes dados são posteriormente processados no software Matlab. Assim, cada espectro varia substancialmente de caso para caso, observando-se uma variação das intensidades dos radicais quando as razões de equivalência são díspares. Em seguida encontram-se dois espectros para diferentes configurações analisadas (Figuras 3.5 e 3.6).

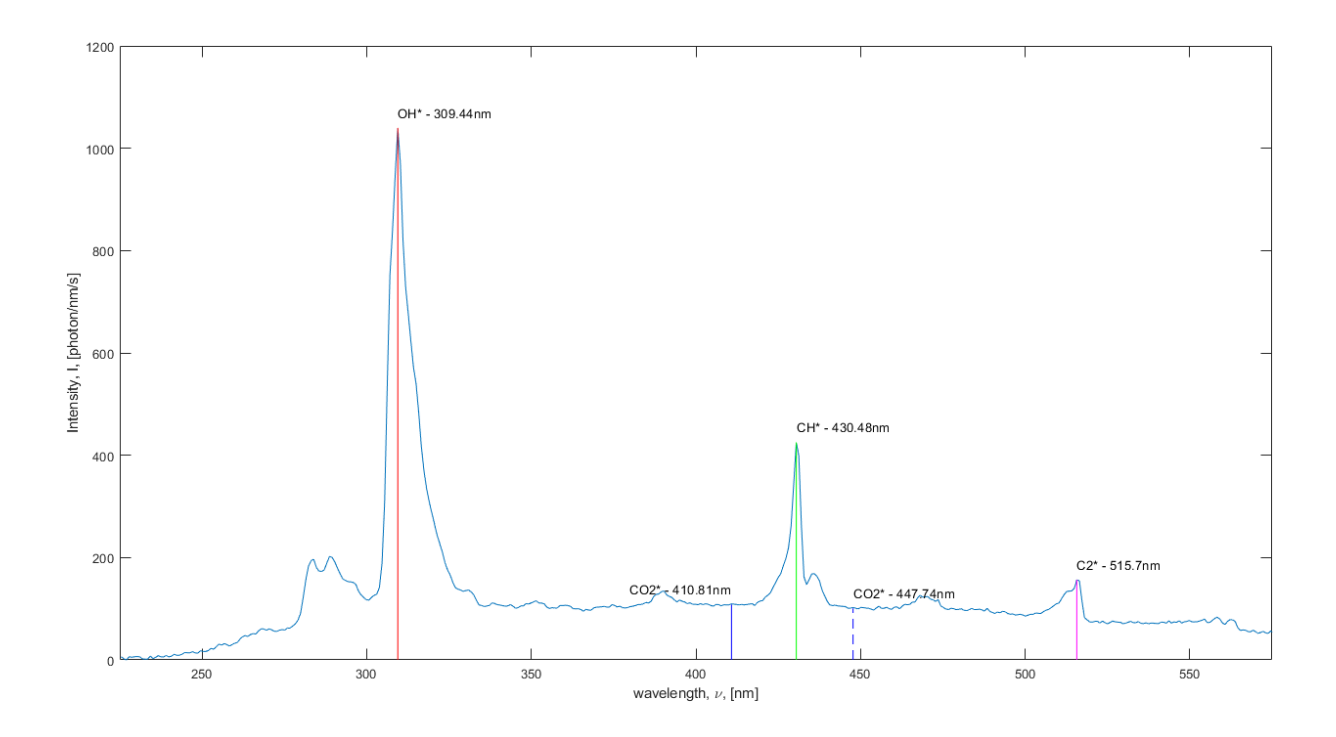

<span id="page-42-0"></span>Figura 3.5 - Espectro obtido para um queimador com injeção de metano a 30 m/s e um tubo com diâmetro interno (D<sub>T</sub>) de 10 mm, comprimento (L) de 100 mm e espessura (t) de 1 mm ( $\Phi$  = 1.02)

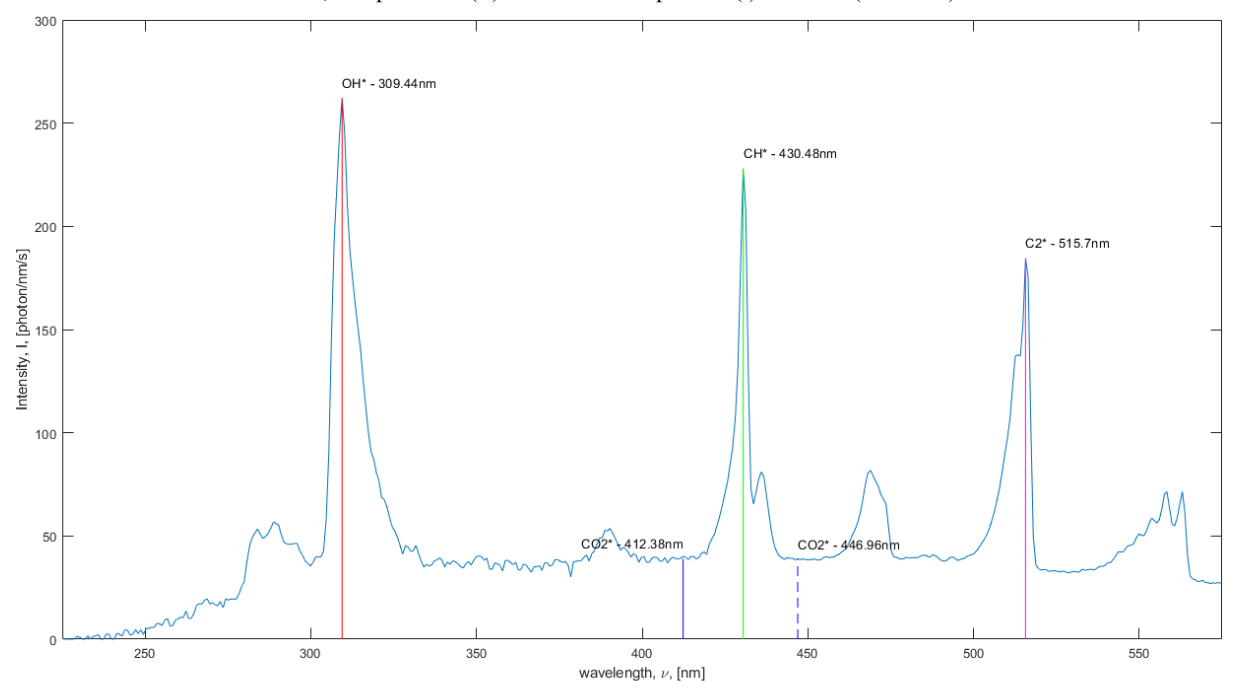

<span id="page-42-1"></span>Figura 3.6 - Espectro obtido para um queimador com injeção de metano a 30 m/s e um tubo com diâmetro interno (D<sub>T</sub>) de 10 mm, comprimento (L) de 100 mm e espessura (t) de 1 mm ( $\Phi$  = 1.31)

Para analisar as intensidades de cada espectro é necessário ter uma curva de calibração (função calculada previamente através de uma regressão de ensaios com razões de equivalência conhecidas). Para obter estas curvas de calibração é necessário analisar primeiramente o comportamento das espécies excitadas num queimador de prémistura, onde se possa definir a razão de equivalência à saída do mesmo. Assim, é possível associar os rácios dos radicais para cada razão de equivalência escolhida. Para este processo realizaram-se vários ensaios variando a razão de equivalência entre 0.8 e 1.4, de forma a obter um intervalo suficientemente grande para abranger todos os ensaios esperados (Figura 3.7).

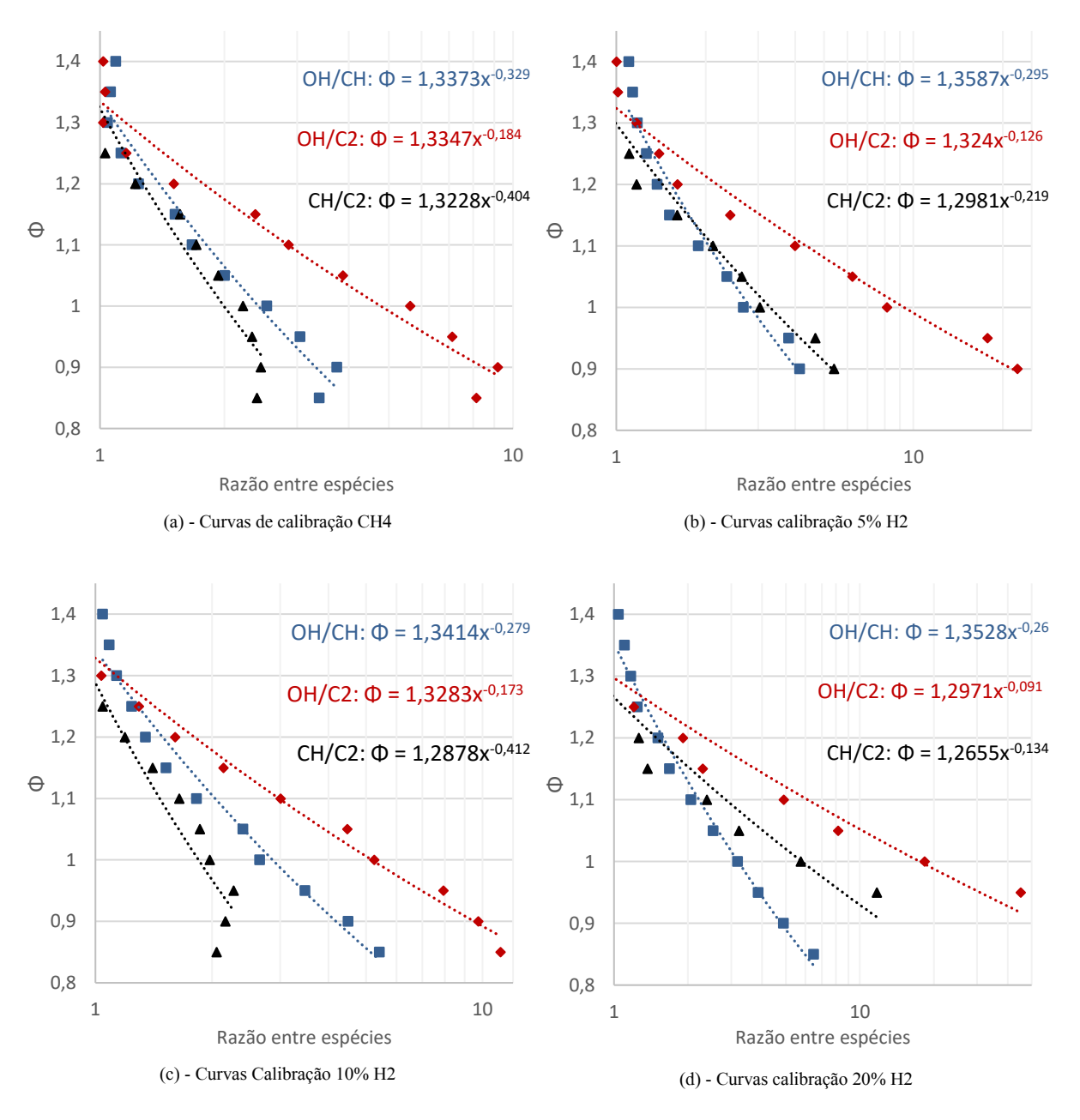

Figura 3.7 - Curvas de calibração para os diferentes combustíveis utilizados

A curva de calibração escolhida para a obtenção das razões de equivalência dos ensaios experimentais foi a de OH\*/CH\*.

### <span id="page-44-0"></span>4 Resultados

Nesta secção serão apresentados os resultados obtidos nas simulações realizadas no software comercial (Comsol Multiphysics), bem como a validação dos mesmos, através da comparação com os ensaios experimentais. Há diversos parâmetros que são essenciais analisar e discutir, com o objetivo de comparar com os resultados obtidos por Medeiros e Raiyan [16, 17], nomeadamente o comportamento dos combustíveis utilizados (metano, propano e mistura de metano com hidrogénio). Além do comportamento do combustível, é importante rever as diferentes geometrias analisadas, os materiais selecionados e as diversas configurações entre tubo e injetor estudadas. O objetivo principal desta secção é verificar a influência do enriquecimento do metano com hidrogénio. Para tal, compara-se o comportamento do caudal de ar arrastado e a consequente razão de equivalência obtida, que pode ser calculada através da seguinte expressão:

<span id="page-44-1"></span>
$$
\varphi = \frac{\frac{m_f}{m_a}}{\left(\frac{m_f}{m_a}\right)_{st}}\tag{4.1}
$$

Onde  $m_f$  e  $m_a$  são os caudais mássicos de combustível e ar, respetivamente. O caudal de combustível injetado é conhecido de antemão, uma vez que se define em primeiro lugar a velocidade de injeção do mesmo. Esse caudal pode ser calculado através de:

$$
m_f = \rho \cdot v \cdot A \tag{4.2}
$$

Com os símbolos  $\rho$ ,  $\nu \in A$  a representarem a densidade do combustível, a velocidade de injeção do mesmo e a área seccional do injetor, respetivamente. Como são analisadas várias misturas de combustível, é importante referir que a densidade das mesmas é calculada através da equação para gases ideais:

$$
\rho = \frac{p}{\frac{R_0}{M_{combustivel}} \cdot T} \tag{4.3}
$$

Onde p corresponde à pressão,  $R_0$  à constante universal dos gases perfeitos,  $M_{combustivel}$  à massa molar do combustível e T à temperatura. A massa molar da mistura depende da fração de hidrogénio presente na mesma e pode ser calculada através da seguinte expressão:

$$
M_{combustivel} = (1 - y) \cdot M_{CH4} + y \cdot M_{H2}
$$
\n
$$
(4.4)
$$

Em que y é a fração molar de hidrogénio presente na mistura,  $M_{CH4}$  a massa molar de metano e  $M_{H2}$  a massa molar de hidrogénio.

O caudal mássico de ar  $(m_a)$  calcula-se através de:

$$
m_a = \rho_{ar} \cdot Q \tag{4.5}
$$

Onde  $\rho_{ar}$  é a densidade do ar a 298 K e 1 bar e  $Q$  o caudal volumétrico de ar arrastado [m3/s], que pode ser obtido através do Comsol Multiphysics.

 $A\left(\frac{m_f}{m}\right)$  $\frac{m_f}{m_a}$  (razão estequiométrica de combustível sobre ar) é calculada através da seguinte expressão para misturas de metano e hidrogénio:

$$
\left(\frac{m_f}{m_a}\right)_{st} = \frac{4.76 \cdot (2 - 1.5y) \cdot M_{combustivel}}{M_{ar}}
$$
\n(4.6)

Em que  $M_{ar}$  é a massa molar do ar.

#### <span id="page-45-0"></span>4.1 Resultados Numéricos: Queimador com metano

#### <span id="page-45-1"></span>4.1.1 Verificação do Modelo

Após a implementação de todas as condições necessárias para uma boa modelação do problema, é relevante fazer uma primeira análise dos resultados obtidos. Assim, é importante a presença das espécies químicas presentes no modelo e a sua evolução, observando o seu consumo/formação ao longo do eixo de axissimetria. Neste caso, é estudado um queimador com as seguintes configurações, apresentadas na [Tabela](#page-45-2) 3:

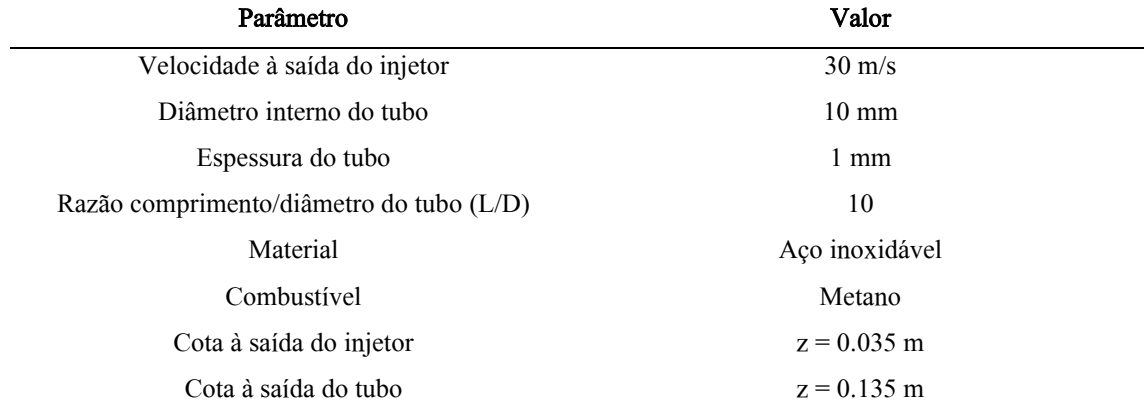

Tabela 3 - Configuração do queimador para verificação da correta implementação do problema

<span id="page-45-2"></span>Desta forma, apresenta-se em seguida a evolução de cada espécie ao longo do eixo de axissimetria através duma análise quantitativa por parte do Comsol Multiphysics. O cálculo criado pelo software é realizado ao longo de uma reta (na imagem designada por z-coordinate (m)), tendo esta início na cota correspondente à saída do injetor (z = 0.035 m). Não se considerou uma análise no interior do injetor uma vez que este contém apenas combustível, neste caso, metano. Assim, observam-se abaixo as frações mássicas dos reagentes (metano – CH4, oxigénio – O<sub>2</sub>) e dos produtos (vapor de água – H<sub>2</sub>O, dióxido de carbono – CO<sub>2</sub>), associados à equação [\(2.](#page-33-2)18).

Neste modelo, assume-se a combustão completa pelo que se espera que o combustível seja totalmente consumido. Conforme se pode observar na [Figura 4.1,](#page-46-0) existe um decréscimo abruto de metano logo à saída do injetor (e consequente aumento de oxigénio), ponto a partir do qual começa a haver a mistura de metano com ar. À cota z de 0.1 metros já se pode observar um comportamento praticamente linear, verificando-se que o escoamento de metano e ar já se encontra bem desenvolvido e os dois reagentes estão perfeitamente misturados (a fração mássica mantém-se aproximadamente constante entre a cota de 0.1 metros e 0.17 metros). A partir desta altura, começa a ocorrer a combustão, observando-se um ligeiro decréscimo de combustível, até ser completamente consumido, atingindo uma fração mássica nula (perto dos 0.28m). Nesta cota, observa-se a presença mínima de oxigénio, correspondente ao consumo de oxidante na reação química. A partir deste ponto, a fração mássica de oxigénio começa a aumentar devido ao afastamento da zona da chama e irá crescer até atingir a fração mássica de oxigénio no infinito (correspondente à fração mássica de oxigénio presente no ar, valor próximo de 0.23).

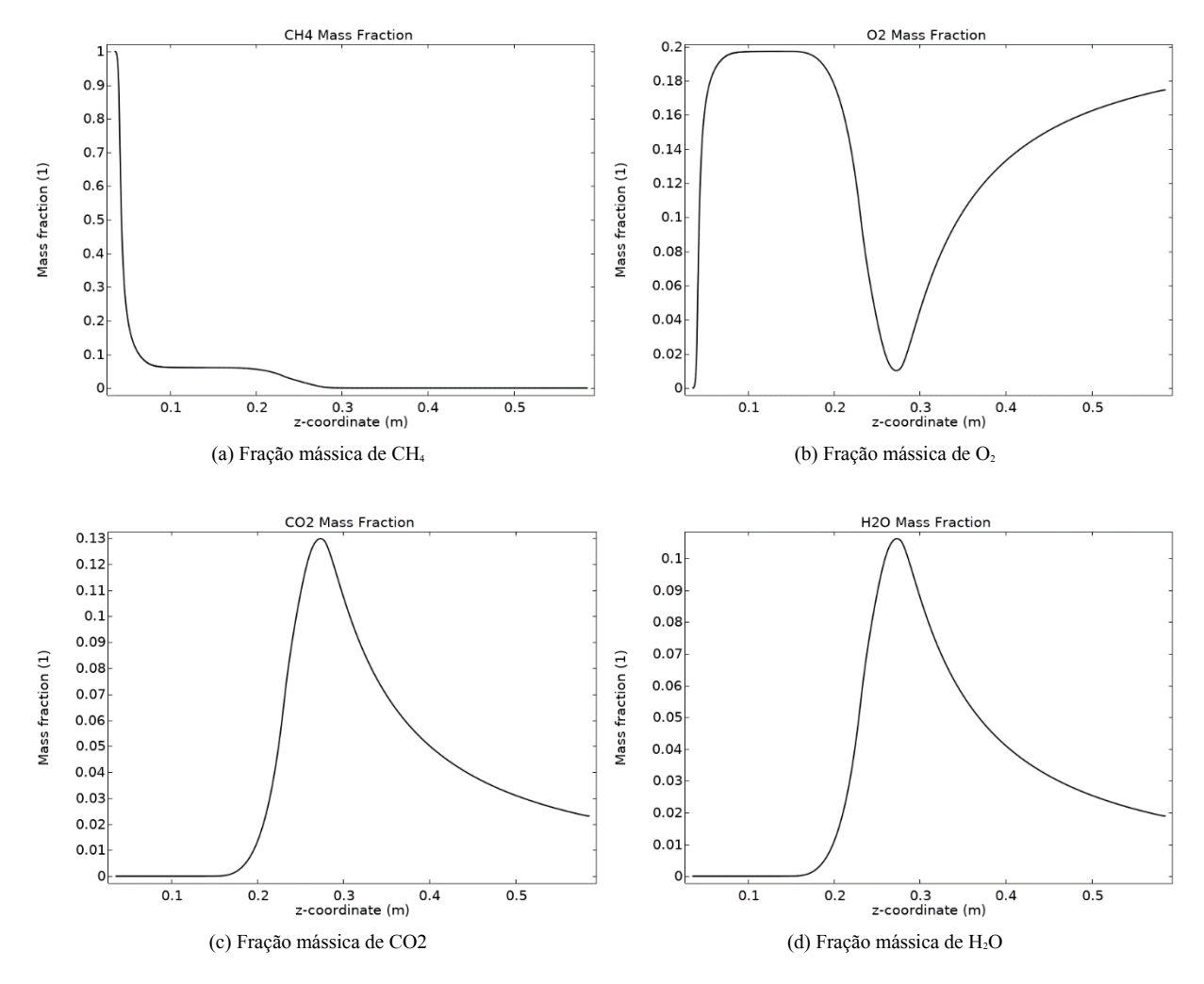

<span id="page-46-0"></span>Figura 4.1 - Composição química ao longo do eixo axissimétrico das diferentes espécies químicas presentes na equação (2.18). Na linha superior os reagentes (CH<sub>4</sub> e O<sub>2</sub>) e na linha inferior os produtos (CO<sub>2</sub> e H<sub>2</sub>O). D<sub>T</sub> = 10 mm, L = 100 mm, t = 1mm.

Verifica-se também ao longo do tubo a inexistência de dióxido de carbono e de vapor de água, começando a sua produção a partir duma altura de cerca de 17 cm, valor correspondente ao início da reação. Para confirmar os resultados acima obtidos, é também importante analisar os gráficos de temperatura associados à chama formada no topo do tubo de mistura. Neste caso, é medida a temperatura desde a cota correspondente à saída do tubo de mistura ( $z = 0.135$  m) até à saída do domínio.

Como é observável na [Figura 4.2,](#page-47-1) a temperatura começa a aumentar a partir dos 17 centímetros (aproximadamente), zona correspondente ao início da reação (onde ocorre a libertação de calor), o que coincide com a análise de frações mássicas da [Figura 4.1.](#page-46-0)

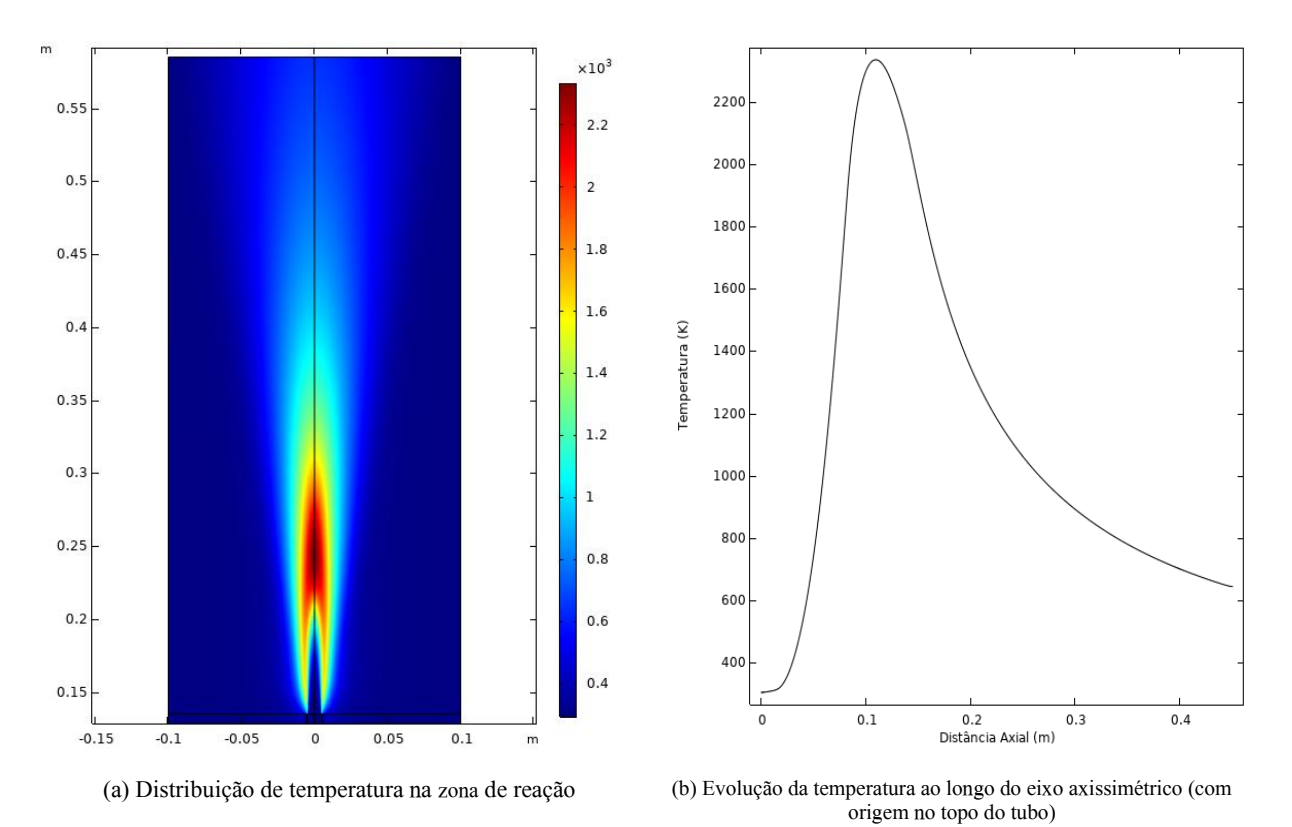

<span id="page-47-1"></span>Figura 4.2 - Variação da temperatura para o caso em análise (metano injetado a 30 m/s, tubo de mistura de aço inoxidável:  $D<sub>T</sub>$  $= 10$  mm,  $L = 100$  mm,  $t = 1$ mm).

#### <span id="page-47-0"></span>4.1.2 Influência da velocidade de injeção de combustível

Como referido anteriormente, o caudal de combustível é um dos parâmetros influenciadores na quantidade de ar arrastado, pelo que, fixando a geometria do injetor, a variação da velocidade do combustível irá impactar o caudal de ar primário [6]. Assim, mantendo as configurações do queimador enumeradas na [Tabela 3,](#page-45-2) variou-se a velocidade do combustível injetado, tendo sido analisados três casos: 15 m/s, 30 m/s e 60 m/s. Os caudais de ar primário obtidos foram 0.0568 g/s, 0.1316 g/s e 0.2813 g/s, respetivamente. Este facto deve-se ao aumento da velocidade do combustível, que influencia a velocidade de ar adjacente. Uma maior velocidade de injeção implica um maior fluxo difusivo transversal de quantidade de movimento do combustível para o ar, levando

a uma aceleração do ar adjacente e, consequentemente, a uma maior quantidade arrastada, o que implica uma redução da razão de equivalência, conforme se pode observar na [Figura 4.3.](#page-48-0)

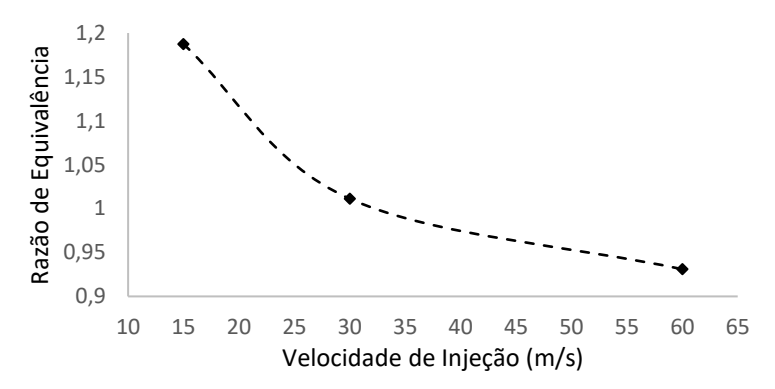

<span id="page-48-0"></span>Figura 4.3 - Razão de equivalência em função da velocidade de injeção para o caso em análise (queimador com metano, tubo de mistura de aço inoxidável:  $D_T = 10$  mm,  $L = 100$  mm,  $t = 1$ mm)

Assim, observa-se uma redução percentual próxima dos 15% na razão de equivalência para um aumento de velocidade de 15 para 30 m/s e uma redução de cerca de 8% para um aumento de 30 para 60 m/s. Em seguida, podem-se observar os campos de velocidade correspondentes a cada caso, verificando-se um acréscimo evidente da quantidade de ar arrastado à medida que se aumenta a velocidade do combustível injetado [\(Figura 4.4\)](#page-48-1).

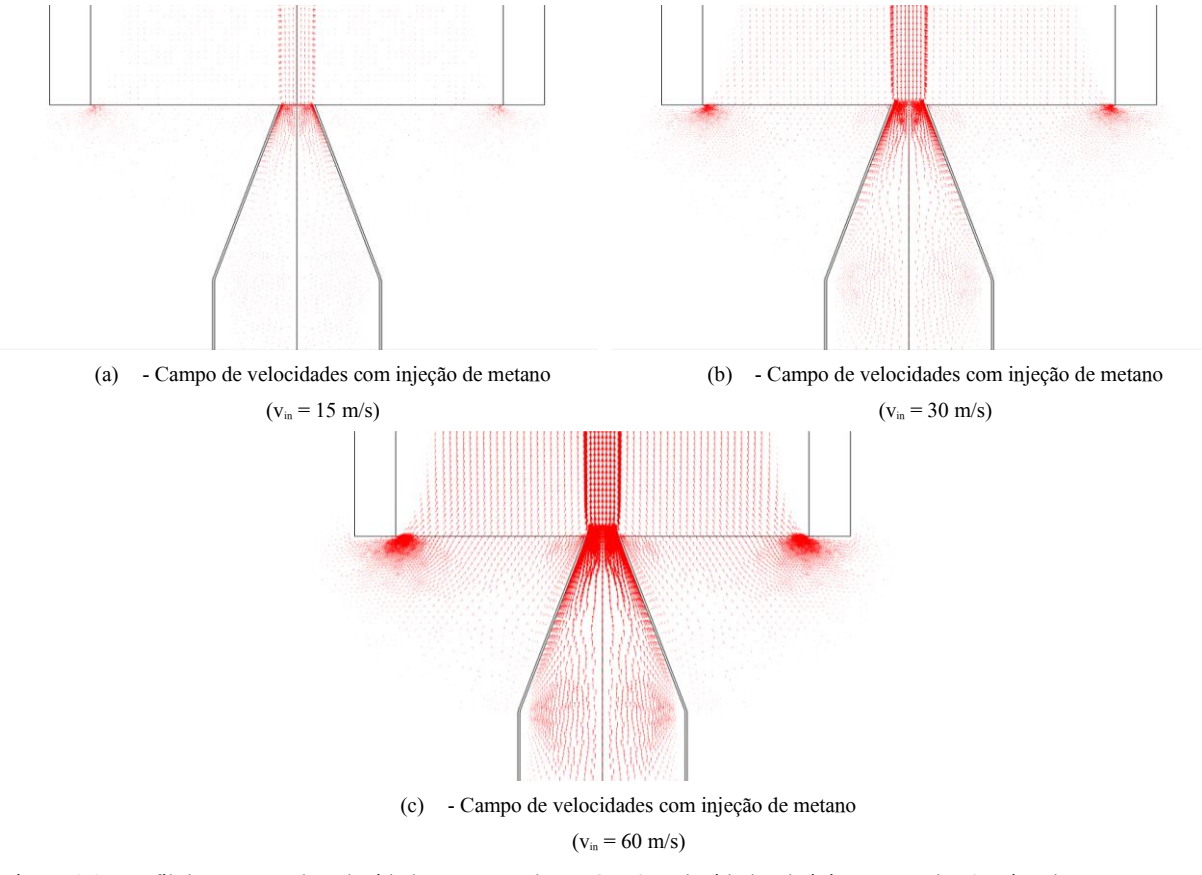

<span id="page-48-1"></span>Figura 4.4 - Perfil dos vetores de velocidade correspondentes às três velocidades de injeção testadas (queimador com metano, tubo de mistura de aço inoxidável:  $D<sub>T</sub> = 10$  mm,  $L = 100$  mm,  $t = 1$  mm).

Uma vez verificada a influência da velocidade de injeção, é importante comparar o comportamento da mesma para tubos de mistura com diferentes comprimentos. Assim, fixando as condições base enumeradas na [Tabela 3](#page-45-2) (diâmetro interno do tubo de mistura, espessura e material), procura-se variar o comprimento do tubo de mistura, com o objetivo de criar uma relação da razão de equivalência (φ) com a razão entre o comprimento e o diâmetro interno do tubo de mistura (L/D). Esta análise foi efetuada para as três velocidades analisadas anteriormente, obtendo-se os resultados presentes na [Figura 4.5.](#page-49-0) As simulações apresentadas foram realizadas variando a razão L/D com intervalos consecutivos de 2 valores, ou seja, foram analisadas as seguintes razões de L/D: 2, 4, 6, 8, 10, 12, 14 e 16.

Como é possível verificar na figura 4.5, o comportamento do queimador é bastante semelhante nos três

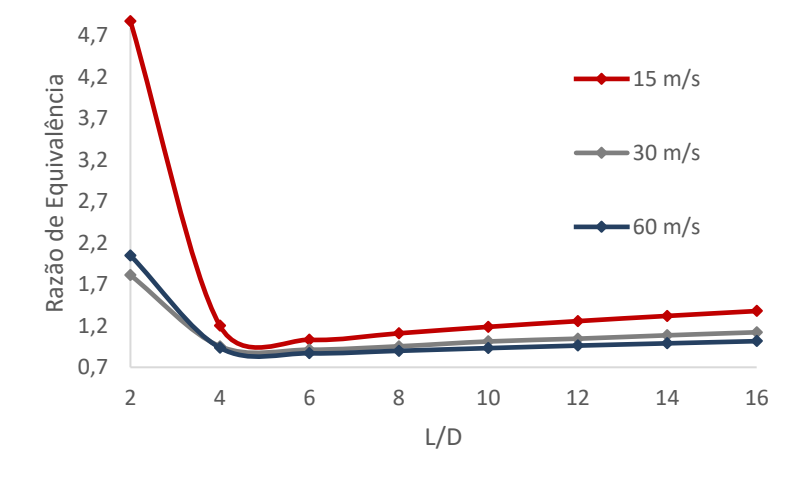

<span id="page-49-0"></span>Figura 4.5 - Variação da razão de equivalência em função da razão L/D (entre 2 e 16) para diferentes velocidades de injeção (queimador com metano, tubo de aço inoxidável:  $D<sub>T</sub> = 10$  mm, t = 1 mm).

casos, pelo que se pode separar a razão L/D em duas secções:

 $0 \leq L/D \leq 5$ : Onde há um decréscimo acentuado da razão de equivalência. À medida que se diminui a razão L/D (e, consequentemente, se diminui o comprimento do tubo de mistura), a razão de equivalência aumenta drasticamente. Este fenómeno ocorre porque ao diminuir L/D a temperatura da mistura à saída do tubo (T<sub>m</sub>(L)) de mistura aumenta, já que a energia proveniente da chama se distribui por um tubo mais pequeno. Através da equação dos gases perfeitos pode-se verificar que um aumento de  $T_m(L)$  implica uma diminuição na densidade da mistura à saída do tubo  $\rho_m(L)$ . Este efeito prevalece sobre o aumento causado pela expansão térmica uma vez que a massa específica do metano é inferior à do ar.

 $5 < L/D < 16$ : Em que o aumento da razão de equivalência é aproximadamente linear. Nesta região, o comprimento do tubo já é suficientemente elevado para transferir calor ao longo do seu comprimento, aumentando as forças de fricção dentro do mesmo, o que contraria a sucção do ar, levando a uma menor quantidade de ar arrastado. Desta forma, à medida que o comprimento do tubo aumenta, aumenta também a área de contacto com a mistura de combustível e ar, permitindo uma quantidade maior de trocas de calor, levando a um maior aquecimento da pré-mistura. Esta variação é mais significativa em tubos de grande comprimento, apresentando uma razão L/D elevada. Este fenómeno foi verificado por Medeiros [17, 33], aquando da análise dum sistema semelhante utilizando propano.

Na região linear observa-se um crescimento maior para velocidades menores, verificando-se um crescimento médio de 6% para a velocidade de 15 m/s, 4.25% para 30 m/s e 3.2% para 60 m/s.

#### <span id="page-50-0"></span>4.1.3 Impacto do Diâmetro Interno  $(D<sub>T</sub>)$  do Tubo de Mistura

À semelhanca da análise feita na secção anterior, é importante também verificar a influência do  $D<sub>T</sub>$ . Assim, investiga-se inicialmente a variação do diâmetro interno, fixando a espessura do tubo e as restantes variáveis. De seguida, avaliam-se tubos com diâmetros superiores e diferentes espessuras [\(Tabela 4\)](#page-50-1). Os tubos de mistura simulados possuem as seguintes dimensões:

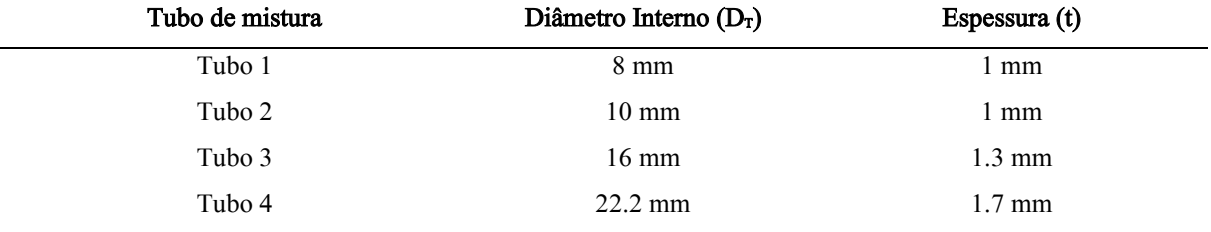

Tabela 4 - Dimensões dos tubos utilizados para a análise numérica da influência do diâmetro interno ( $D_T$ )

<span id="page-50-1"></span>Para verificar mais facilmente o impacto do diâmetro interno é importante não variar a espessura do tubo. Assim, numa primeira abordagem, foram analisados dois casos em que ambos possuem uma espessura de 1 mm, tendo-se obtido os resultados apresentados na [Figura 4.6.](#page-50-2)

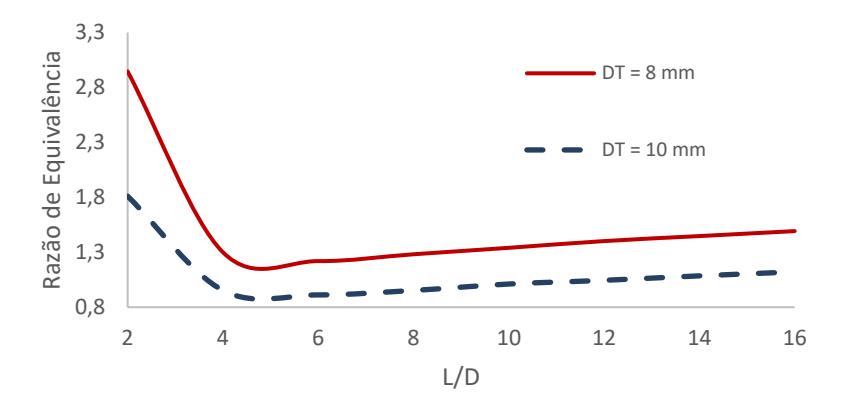

<span id="page-50-2"></span>Figura 4.6 - Variação da razão de equivalência em função de L/D (entre 2 e 16) para o os dois diâmetros internos analisados  $(D<sub>T</sub>)$  8 mm e 10 mm (queimador com metano injetado a 30 m/s, tubos de mistura de aço inoxidável:

 $t = 1$  mm).

Como era expectável, existe uma diferença abrupta na quantidade de ar arrastado, uma vez que apenas se variou a área de entrada do tubo de mistura. Mantendo o caudal de combustível fixo, este transfere a mesma quantidade de movimento para o ar nas redondezas e, tendo o tubo uma área de entrada superior, permite uma maior quantidade de entrada de ar. Verifica-se assim que, um aumento do diâmetro interno de 25% implica um aumento de 34% de ar arrastado e, consequentemente, uma diminuição da razão de equivalência de 25% (valor médio calculado pelo aumento de L/D consecutivo obtidos na região linear).

Aumentando progressivamente o diâmetro interno do tubo de mistura, obtêm-se consecutivos acréscimos nas quantidades de ar arrastado. Na [Figura 4.7](#page-51-2) pode-se observar a diminuição da razão de equivalência para os diâmetros de 13.4 e 18.8 milímetros. Neste caso, um aumento do diâmetro interno de 38.75% provocou uma queda da razão de equivalência de cerca de 32%. Apesar desta variação de diâmetro interno ter sido superior, não provocou uma descida tão grande da razão de equivalência, verificando-se que a correlação não é linear, pelo que se pode ir aumentando o diâmetro interno até um ponto em que se atingirá a saturação e deixará de haver um aumento da quantidade de ar arrastado. Este fenómeno foi confirmado por Almeida et al. [11].

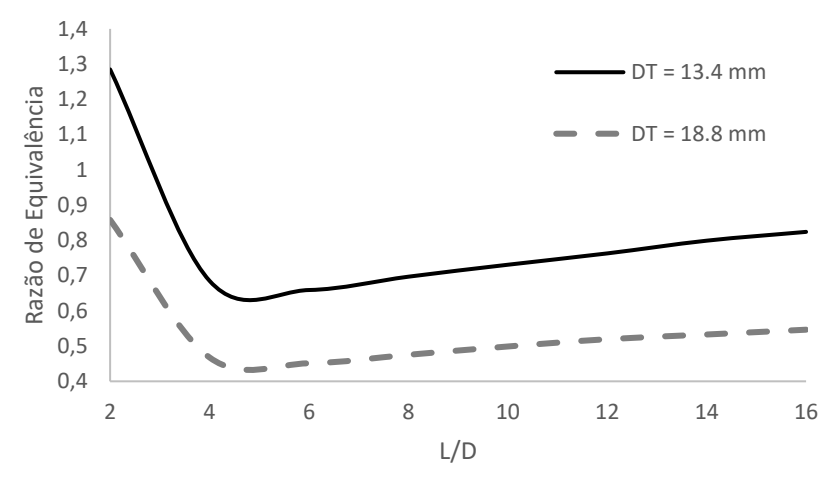

<span id="page-51-2"></span>Figura 4.7 - Variação da razão de equivalência em função de L/D (entre 2 e 16) queimadores com diâmetros superiores. Queimador com metano ( $v_{in}$  = 30 m/s), t = 1.3 mm para  $D<sub>T</sub>$  = 13.4 mm,  $t = 1.7$  mm para  $D_T = 1.88$  mm.

#### <span id="page-51-0"></span>4.1.4 Influência do material do tubo de mistura

<span id="page-51-1"></span>Um outro parâmetro estudado foi o material constituinte do tubo de mistura. Para tal, fixaram-se os valores definidos na [Tabela 3,](#page-45-2) com a exceção do material do tubo de mistura. Foram analisados três materiais diferentes (aço inoxidável, latão e cobre puro) com propriedades térmicas extremamente distintas para verificar o impacto que estes teriam na quantidade de ar arrastado. Para tal, simularam-se três queimadores cujos tubos de mistura são compostos por um dos seguintes materiais: aço inoxidável, latão e cobre puro. Apesar de terem densidades aproximadamente semelhantes, detêm condutividades térmicas distintas. O aço inoxidável possui uma condutividade térmica aproximada de 15 W/(m∙K), o latão de 66 W/(m∙K) e o cobre puro de 401 W/(m∙K) [34]. Na [Figura 4.8](#page-52-0) pode-se observar a variação da temperatura (em Kelvin) para cada material ao longo do comprimento do tubo (em centímetros), tendo o tubo um comprimento total de 10 centímetros. Os gradientes térmicos resultantes comportam-se de forma esperada, apresentando grande diferença entre o topo e a base do tubo para o material menos condutor (aço inoxidável) e uma distribuição mais uniforme para o material mais condutor (cobre). Apesar das elevadas diferenças de temperatura abaixo apresentadas, não se verificou uma variação considerável na quantidade de ar arrastado. As razões de equivalência obtidas para os três ensaios são: 0.9894 para o cobre, 1.004 para o latão e 1.0112 para o aço inoxidável. Observa-se assim uma tendência de um ínfimo decréscimo da quantidade de ar arrastado à medida que se aumenta a condutividade térmica do material do tubo de mistura.

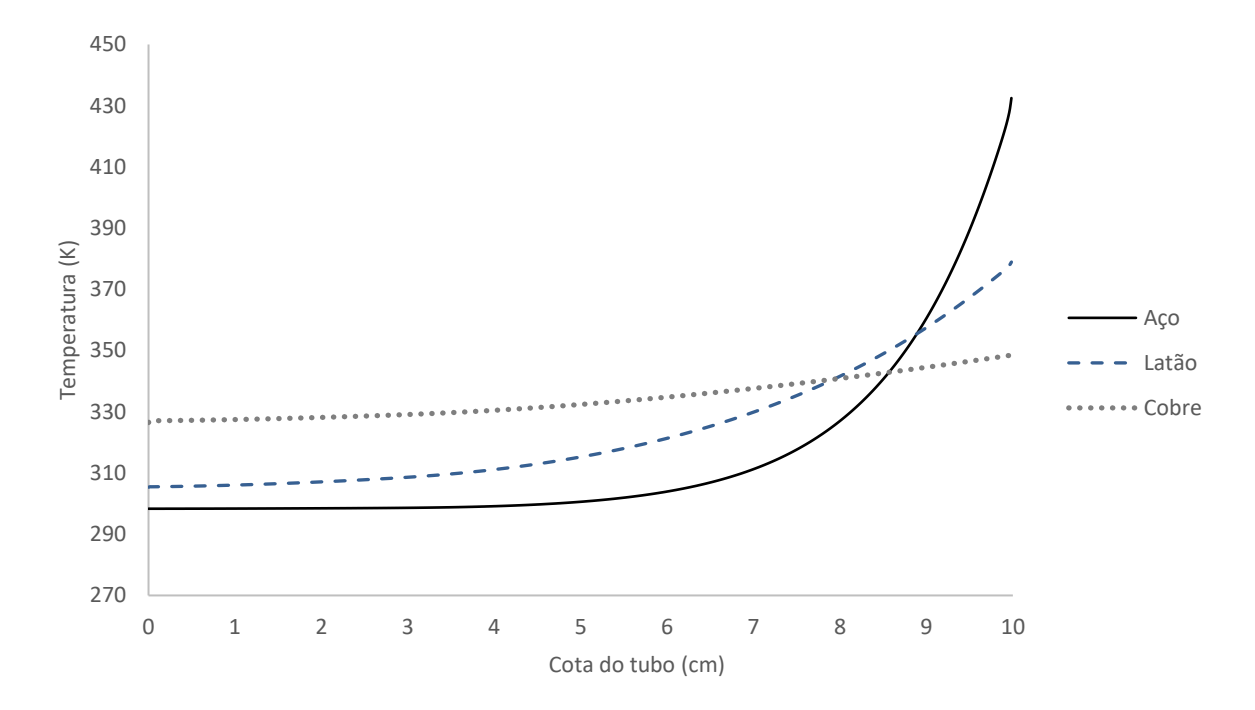

<span id="page-52-0"></span>Figura 4.8 - Variação da temperatura ao longo da parede do tubo para os três materiais analisados. Queimador com metano  $(v_{in} = 30 \text{ m/s})$ , tubo de mistura: D<sub>T</sub> = 10 mm, L = 100 mm, t = 1 mm.

#### 4.2 Resultados Numéricos: Queimador com metano e hidrogénio

#### <span id="page-53-0"></span>4.2.1 Influência do hidrogénio na temperatura da chama

Para investigar o impacto do hidrogénio no comportamento do queimador, foram analisados diferentes configurações e parâmetros. Um deles é a distribuição da temperatura ao longo do eixo axissimétrico, que se apresenta como um excelente indicador do comportamento da chama na presença de hidrogénio. Para se fazer uma comparação realista e nas mesmas condições, alterou-se a configuração para o sistema de metano e hidrogénio, com o objetivo de obter um queimador a funcionar na mesma razão de equivalência analisado na secção [4.1.1.](#page-45-1) O queimador a funcionar apenas com metano apresenta uma razão de equivalência de 1.01, pelo que, para obter um queimador com as mesmas condições funcionando com uma mistura de metano e hidrogénio é preciso alterar as dimensões do tubo. Mantendo o diâmetro interno do tubo fixo (1 cm), alterou-se o comprimento do tubo para 12 mm, para alcançar a razão de equivalência pretendida. A velocidade de injeção manteve-se nos 30 m/s e o tubo estudado é feito de aço inoxidável. Na [Figura 4.9](#page-53-1) podem-se observar os perfis de temperatura para a mistura de metano e hidrogénio com as seguintes concentrações de hidrogénio: 5%, 10% e 20%. A cota de valor nulo corresponde à saída do tubo e observa-se o perfil de temperatura até um afastamento de 40 cm.

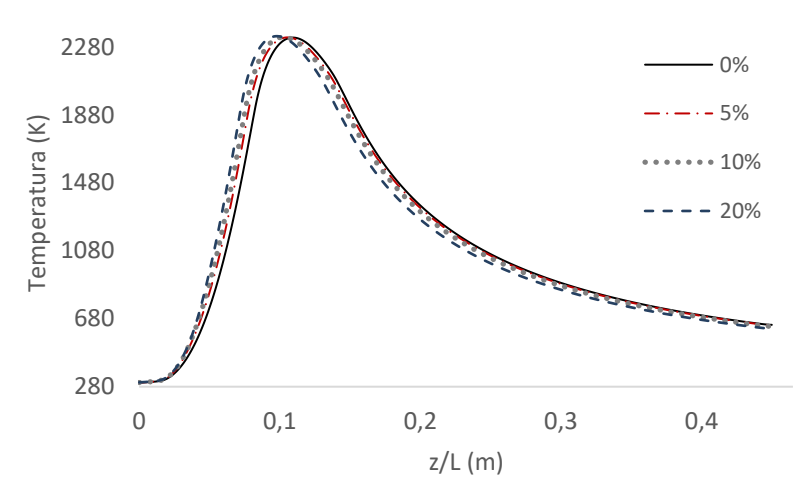

<span id="page-53-1"></span>Figura 4.9 - Variação da temperatura ao longo do eixo axissimétrico para diferentes concentrações de hidrogénio. Queimador com metano ( $v_{in} = 30$  m/s), tubo de mistura de aço inoxidável:  $D<sub>r</sub> = 10$  mm,  $L = 100$  mm,  $t = 1$  mm.

Como o hidrogénio apresenta uma densidade bastante baixa e uma grande difusividade, a adição do mesmo torna-se um fator extremamente importante uma vez que promove uma maior interação entre o combustível e o ar, melhorando a mistura dos mesmos ao longo do tubo. Sendo o hidrogénio mais reativo que o metano, a sua combustão é mais rápida, o que promove um consumo mais rápido dos reagentes. Assim, o aumento da concentração de H<sup>2</sup> promove um decréscimo do comprimento da chama, fenómeno que se pode verificar pelos picos de temperatura na figura acima apresentada. Com maiores concentrações de hidrogénio, o máximo da temperatura desloca-se para a esquerda (valores observáveis no gráfico), representando uma chama de menor comprimento. A reação de combustão do hidrogénio envolve uma quantidade de energia libertada superior à dos hidrocarbonetos, pelo que a temperatura da chama tende a aumentar com o aumento da concentração de hidrogénio, tal como se verifica nos resultados apresentados.

As temperaturas máximas atingidas em cada caso e as respetivas localizações encontram-se listadas na [Tabela 5.](#page-54-1)

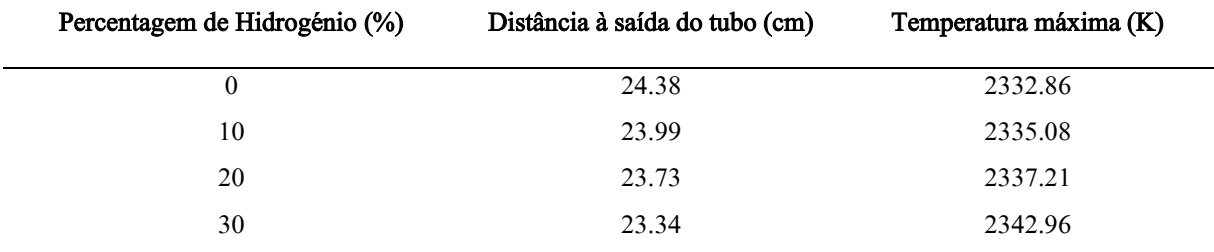

Tabela 5 -Temperaturas máximas atingidas e respetiva localização

#### <span id="page-54-1"></span><span id="page-54-0"></span>4.2.2 Influência do hidrogénio na evolução das espécies químicas das reações

Nos gráficos abaixo apresentados pode-se observar o impacto do hidrogénio nas frações mássicas de cada espécie ao longo do eixo axissimétrico (Figura 4.10). O formato da curva correspondente a cada mistura de combustível começa com um máximo, correspondente à cota de saída do injetor, onde apenas existe combustível. Estes valores vão diminuindo ao longo do tubo onde se dá a mistura do combustível com o oxidante, atingindo um patamar de fração mássica constante, onde se pode considerar que os reagentes se encontram perfeitamente misturados (aproximadamente entre as cotas de 0.05 m e 0.15 m). Já se pode observar nesta zona aproximadamente constante que a fração mássica vai diminuindo uma vez que a densidade do combustível vai diminuindo, à medida que se aumenta a concentração de hidrogénio.

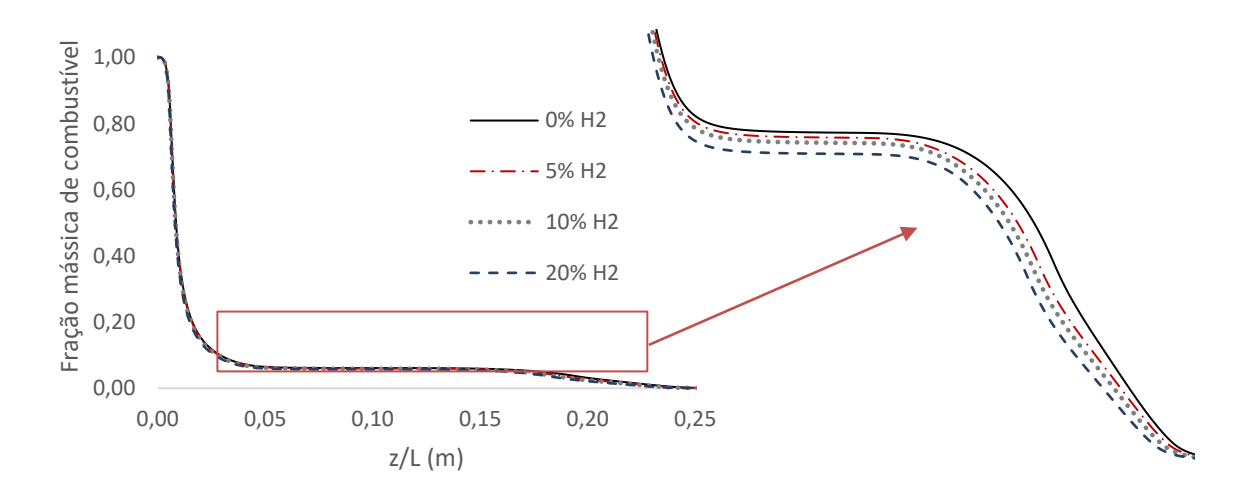

Figura 4.10 - Evolução da fração mássica de combustível em função da quantidade de hidrogénio presente no mesmo. Queimador com metano ( $v_{in} = 30$  m/s), tubo de mistura de aço inoxidável:  $D_T = 10$  mm,  $L = 100$  mm,  $t = 1$  mm.

Novamente, a elevada difusividade do hidrogénio promove uma reação química mais rápida, iniciandose o consumo de combustível mais cedo, formando uma chama mais pequena (assim, a queda da curva da fração mássica inicia-se mais cedo para maiores percentagens de hidrogénio).

Relativamente à quantidade de dióxido de carbono emitido observa-se uma queda do mesmo, como seria esperado [\(Figura 4.11\)](#page-55-0). A sua posição axial sofre também um decréscimo devido à elevada difusividade do hidrogénio, uma vez que esta característica promove a rapidez a que ocorre a reação.

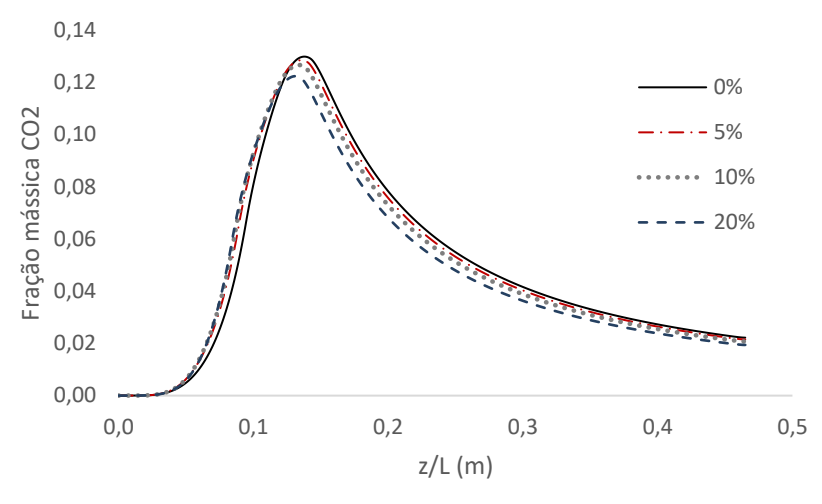

<span id="page-55-0"></span>Figura 4.11 - Evolução da fração de dióxido de carbono de água em função da quantidade de hidrogénio presente no combustível. Queimador com metano ( $v_{in} = 30$  m/s), tubo de mistura de aço inoxidável:  $D_T = 10$  mm,  $L = 100$  mm, t = 1 mm.

Verifica-se este comportamento sempre que se aumenta a percentagem de hidrogénio presente no combustível, já que o enriquecimento do hidrogénio promove a mistura de combustível e oxidante, otimizando assim a produção de CO<sub>2</sub> e CO [24]. Esta diminuição justifica-se pela substituição dos átomos de carbono pelos átomos de hidrogénio no combustível.

A quantidade de vapor de água produzida é também influenciada, aumentando proporcionalmente com o aumento de hidrogénio presente no combustível (Figura 4.12), já que o consumo de hidrogénio neste problema apenas se rege por um mecanismo simples de reação (equação [\(2.19\)\)](#page-33-3) e a água é o único produto existente nesta reação.

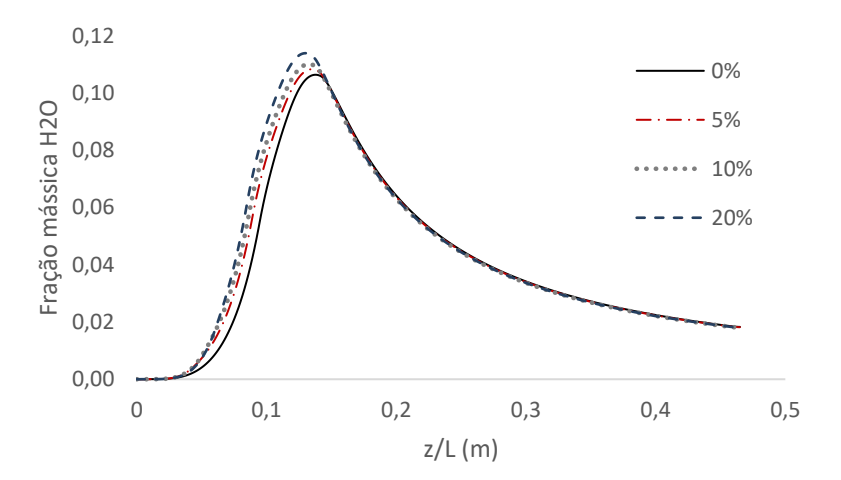

Figura 4.12 - Evolução da fração mássica de vapor de água em função da quantidade de hidrogénio presente no combustível. Queimador com metano ( $v_{in} = 30$  m/s), tubo de mistura de aço inoxidável:  $D_T = 10$  mm,  $L = 100$  mm,  $t = 1$  mm.

Analogamente, o aumento da rapidez do consumo de oxigénio pode ser justificado pela adição de hidrogénio, uma vez que a adição de hidrogénio ao combustível promove uma aceleração das reações químicas que ocorrem na zona da chama, levando a um consumo mais rápido de oxigénio tal como se pode observar na [Figura 4.13,](#page-56-1) onde é visível a deslocação do ponto mínimo de fração mássica de O2 para a esquerda, representando uma diminuição do comprimento da chama.

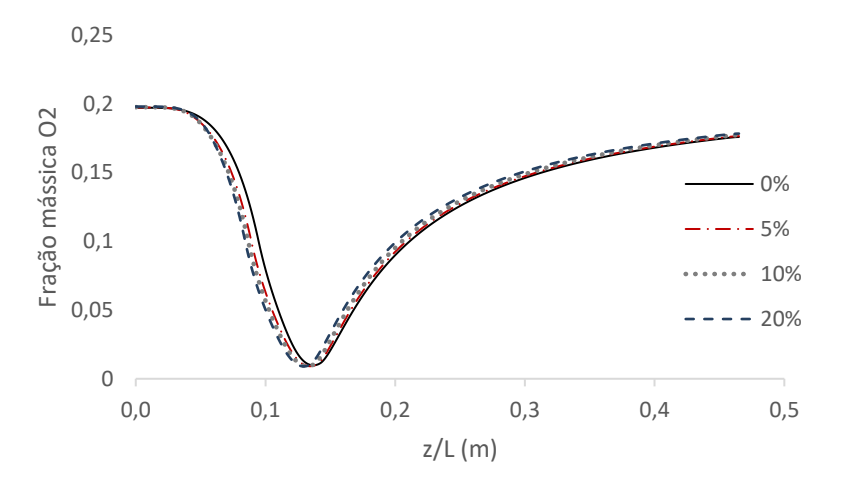

<span id="page-56-1"></span>Figura 4.13 - Evolução da fração mássica de oxigénio em função da quantidade de hidrogénio presente no combustível. Queimador com metano ( $v_{in} = 30$  m/s), tubo de mistura de aço inoxidável:  $D_T = 10$  mm,  $L = 100$  mm,  $t = 1$  mm.

#### <span id="page-56-0"></span>4.2.3 Evolução da razão de equivalência em função de L/D para misturas com hidrogénio

De forma semelhante ao processo analisado na secção 4.1.2, realizaram-se simulações para queimadores com o objetivo de obter a evolução da razão de equivalência em função da razão L/D, para misturas de combustíveis com metano e hidrogénio. Assim, fixando o  $D<sub>T</sub>$  com 1 cm, a espessura (t) com 1 mm, a velocidade de injeção a 30 m/s, variou-se a razão L/D entre 2 e 16 para diferentes concentrações de hidrogénio na mistura (5%, 10% e 20%).

O queimador mantém o seu comportamento em termos de caudal arrastado, possuindo um máximo entre 4 < L/D < 6. À medida que se aumenta a percentagem de hidrogénio na mistura verifica-se uma redução do ar arrastado, facto explicado pela diminuição da densidade do combustível com o acréscimo de hidrogénio. O caudal de combustível injetado diminui progressivamente com a diminuição da viscosidade da mistura, transferindo menos quantidade de movimento para o ar das vizinhanças, arrastando assim uma menor quantidade. Estes valores são observáveis na [Figura 4.14.](#page-57-0)

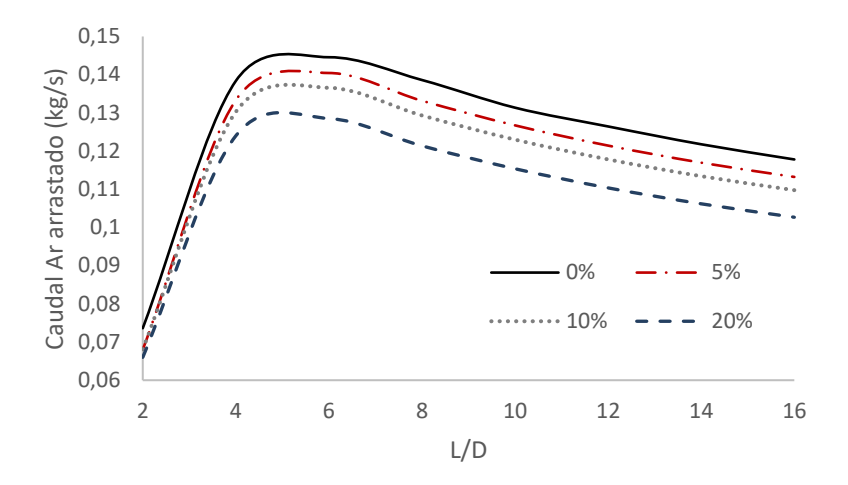

<span id="page-57-0"></span>Figura 4.14 - Variação do caudal de ar arrastado em função de L/D (entre 2 e 16) para as diferentes concentrações de hidrogénio na mistura. Queimador com misturas de metano e hidrogénio ( $v_{in} = 30$  m/s), tubo de mistura de aço inoxidável:  $D<sub>T</sub>$  $= 10$  mm, L = 100 mm, t = 1 mm.

Apesar da quantidade de ar arrastado diminuir com o aumento de hidrogénio, observa-se um comportamento inesperado na razão de equivalência obtida para cada mistura.

Tal como se pode observar na [Figura 4.15,](#page-57-1) a adição de hidrogénio promove uma redução da razão de equivalência, embora seja uma diferença muito baixa, pelo que a diferença da quantidade de ar arrastado não é suficiente para compensar a variação da razão de combustível sobre ar estequiométrico para as diferentes misturas  $(m<sub>i</sub>/m<sub>a</sub>)<sub>st</sub>$ , como se pode verificar através da equação [\(4.1\).](#page-44-1)

O comportamento do queimador com a mistura de metano e hidrogénio mantém-se igual, apresentado

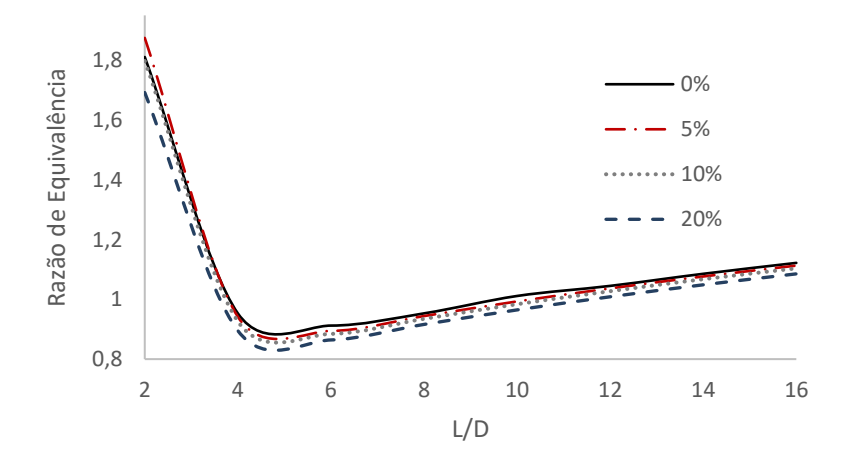

<span id="page-57-1"></span>Figura 4.15 - Variação da razão de equivalência em função de L/D (entre 2 e 16) para as diferentes concentrações de hidrogénio na mistura. Queimador com misturas de metano e hidrogénio ( $v_{in} = 30$  m/s), tubo de mistura de aço inoxidável:  $D<sub>T</sub>$  $= 10$  mm,  $L = 100$  mm,  $t = 1$  mm.

uma descida acentuada entre 2 < L/D < 5 e um crescimento aproximadamente linear entre 5 < L/D < 16. Verifica-se novamente que estes sistemas de queima mantém o comportamento independentemente do combustível utilizado.

#### <span id="page-58-0"></span>4.2.4 Influência do material na quantidade de ar arrastado pela mistura

Nesta capítulo pretende-se avaliar o impacto do material na quantidade de ar arrastado enquanto se varia a concentração de hidrogénio na mistura de combustível. Na [Figura 4.16](#page-58-1) pode-se observar o comportamento da razão de equivalência e do caudal de ar arrastado em função do material e da fração volúmica de hidrogénio.

O comportamento destes queimadores é bastante semelhante ao analisado na secção anterior, pelo que se

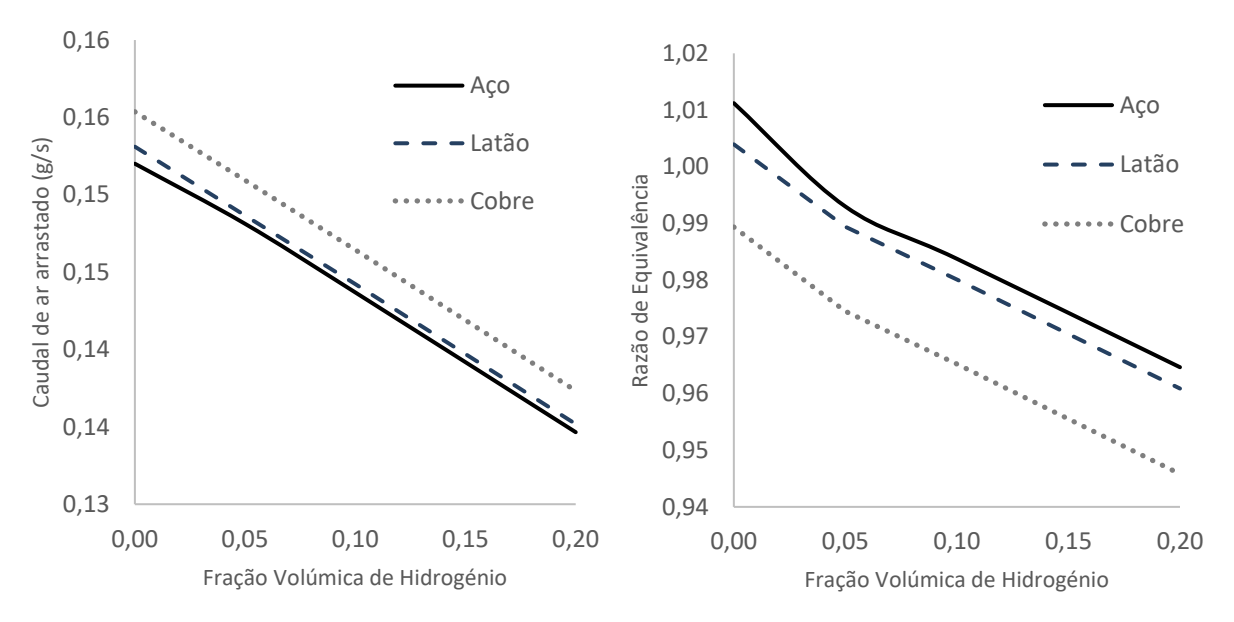

<span id="page-58-1"></span>Figura 4.16 - Variação da razão de equivalência e do caudal de ar arrastado em função do material do tubo de mistura e da quantidade de hidrogénio presente no combustível. Queimador com misturas de metano e hidrogénio ( $v_{in}$  = 30 m/s), tubo de mistura de aço inoxidável: D<sub>T</sub> = 10 mm, L = 100 mm, t = 1 mm.

observa um decréscimo do caudal de ar arrastado à medida que se aumenta a quantidade de hidrogénio na mistura. Novamente, este decréscimo de ar arrastado não é suficiente para compensar o decréscimo da razão estequiométrica de combustível sobre ar, levando assim a uma inesperada descida na razão de equivalência.

À medida que se aumenta a percentagem de hidrogénio, o declive da reta da razão de equivalência tende a diminuir, uma vez que do metano puro para a mistura com 10% de hidrogénio se observa uma queda da razão de equivalência de aproximadamente 2.5%, enquanto aumentando a percentagem de hidrogénio para 20% a queda da razão de equivalência reduz para os 1.95%. É de reparar que a maior diferença da razão de equivalência se verifica para um tubo de aço inoxidável.

#### <span id="page-59-0"></span>4.3 Resultados experimentais

Nesta secção apresentam-se os resultados obtidos nos ensaios experimentais descritos na secção 3.1 e comparam-se os mesmos com os valores adquiridos computacionalmente. Os tubos analisados experimentalmente encontram-se tabelados na [Tabela 6.](#page-59-2)

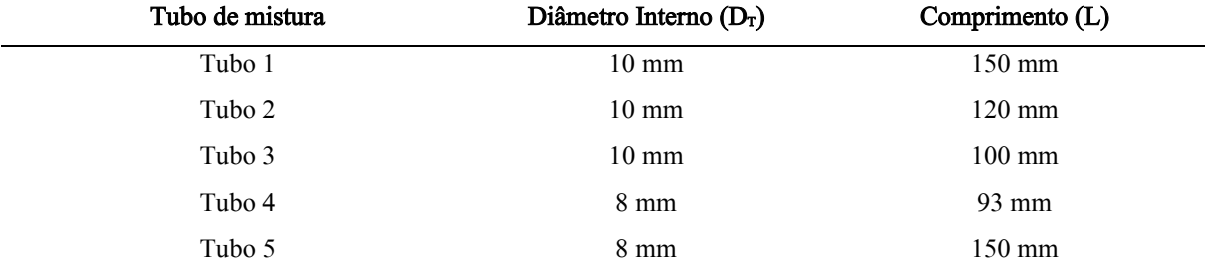

<span id="page-59-2"></span>Tabela 6 - Dimensões dos tubos ensaiados em laboratório para comparação do comportamento da percentagem de hidrogénio na mistura. A espessura dos tubos analisados é igual ( $t = 1$  mm).

#### <span id="page-59-1"></span>4.3.1 Incerteza dos ensaios experimentais

Sempre que se realizam verificações experimentais é necessário considerar os erros que nelas estão presentes, quer sejam erros associados aos aparelhos usados, quer sejam erros causados pelo utilizador. Na experiência em causa, há incertezas relacionadas com os caudais de metano e de hidrogénio injetados (associadas aos caudalímetros) e com os dados obtidos pela espectroscopia.

Os caudalímetros utilizados são todos iguais, pelo que estão sujeitos ao mesmo cálculo da incerteza. A incerteza fornecida pelo fabricante depende da quantidade do caudal injetado (sendo esta componente associada à leitura do mesmo) e do valor máximo suportado pelo aparelho. Desta forma, para caudais mais baixos o erro será inferior. A incerteza associada ao caudal injetado contribui com 0.8% do valor do mesmo e o máximo permitido pelo caudalímetro contribui com 0.2%. Assim, os erros máximos associados a cada componente encontram-se abaixo calculados (Tabela 7):

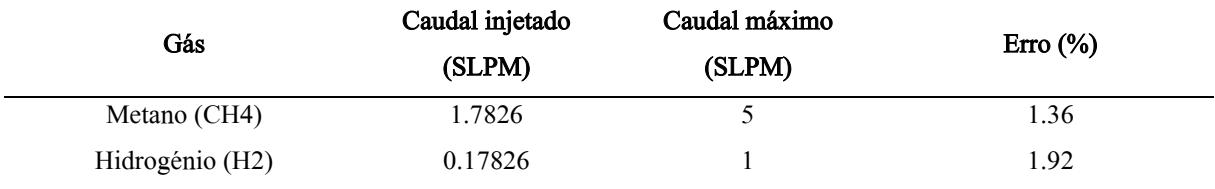

Tabela 7 - Erros máximos associados aos caudalímetros

<span id="page-59-3"></span>Na análise da quimiluminescência também há incertezas envolvidas relacionadas com o espectrómetro. Como referido anteriormente são captados 100 espectros espaçados temporalmente (por 1 segundo), para reduzir as pequenas flutuações que possam existir. Após a análise destes 100 espectros, no Matlab, é possível obter a incerteza relacionada com as espécies presentes nos espectros. Esta incerteza está associada a cada radical analisado e os valores máximos de incerteza atingidos encontram-se tabelados abaixo (Tabela 8):

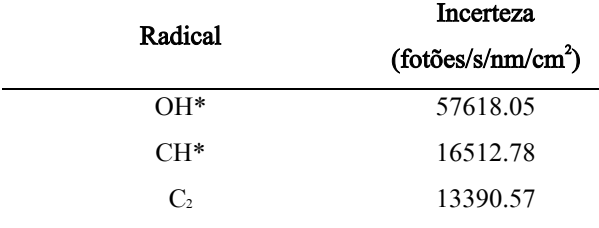

Tabela 8 - Incertezas máximas associadas à espectroscopia

#### <span id="page-60-1"></span><span id="page-60-0"></span>4.3.2 Análise das chamas obtidas no queimador

Uma primeira observação do comportamento das chamas na presença de hidrogénio pode ser verificada oticamente, sem a necessidade de análises posteriores. Assim, apresentam-se de seguida as chamas obtidas para diferentes configurações de queimadores testados. Na primeira imagem [\(Figura 4.17\)](#page-60-2) observa-se a diminuição do comprimento da chama nos dois casos, à medida que se aumenta a percentagem de hidrogénio na mistura, o que comprova a análise efetuada na secção 4.2.1, onde se verificou um decréscimo de z/L à medida que se aumenta a percentagem de hidrogénio. Também é observável que uma diminuição da velocidade de injeção provoca um decréscimo no comprimento da chama e também na sua pluma.

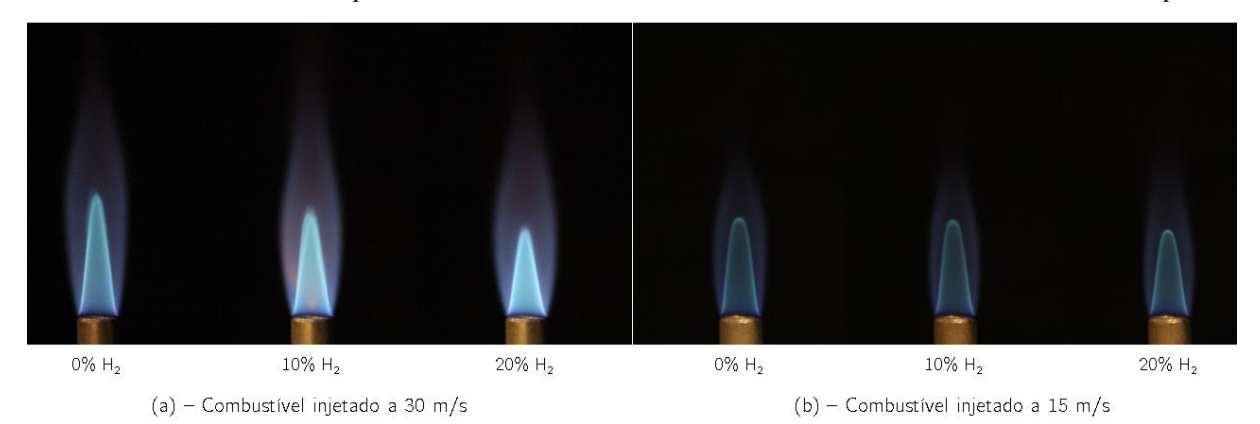

<span id="page-60-2"></span>Figura 4.17 - Chamas formadas para diferentes misturas de combustível (0%, 10% e 20% de hidrogénio) e para duas delocidades de injeção ( $v_{in} = 30$  m/s e  $v_{in} = 15$  m/s). Tubos de mistura de aço inoxidável: D<sub>T</sub> = 8 mm, L = 93 mm,  $t = 1$ mm

Fixando a velocidade de injeção e variando o comprimento do tubo obtêm-se as seguintes chamas, apresentadas na Figura 4.18:

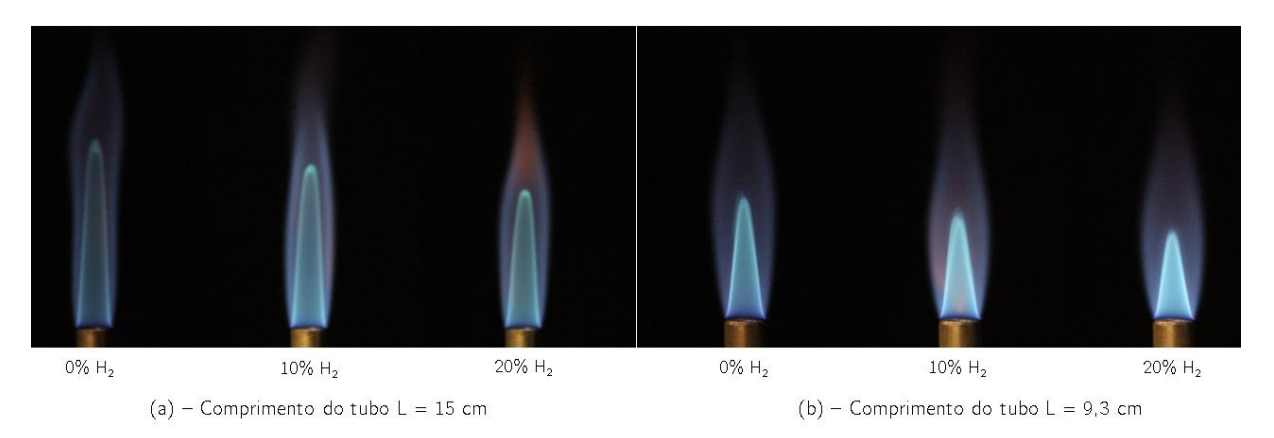

Figura 4.18 - Chamas formadas para diferentes misturas de combustível (0%, 10% e 20% de hidrogénio) e para comprimentos do tubo de mistura diferentes (L = 15 cm e L = 9.3 cm). Tubos de mistura de aço inoxidável:  $D_T = 8$  mm, t = 1 mm. Velocidade de injeção:  $v_{in} = 30$  m/s.

Como se pode verificar, há uma redução substancial do comprimento da chama à medida que se diminui o comprimento do tubo.

#### <span id="page-61-0"></span>4.3.3 Validação experimental do queimador com metano

Inicialmente, verificando a influência da velocidade de injeção, podem-se comparar os resultados obtidos experimentalmente com os obtidos numericamente na [Figura 4.19.](#page-61-1) Neste ensaio utiliza-se um tubo com 10 mm de diâmetro, 15 cm de comprimento e variou-se a velocidade de injeção.

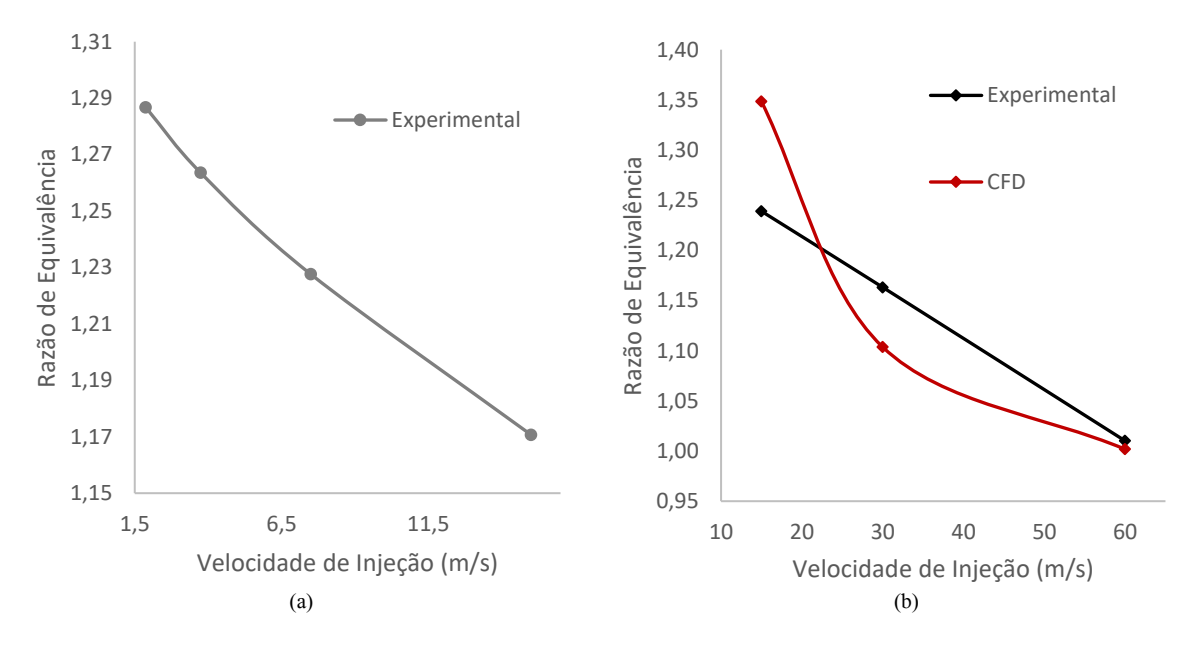

<span id="page-61-1"></span>Figura 4.19 - Variação da razão de equivalência em função da velocidade de injeção. Queimadores com metano. (a) Resultados experimentais com tubo de mistura:  $D<sub>T</sub> = 8$  mm,  $L = 150$  mm,  $t = 1$  mm. (b) Comparação de resultados experimentais com numéricos, tubo de mistura:  $D_T = 10$  mm,  $L = 100$  mm,  $t = 1$  mm.

Observam-se nos resultados experimentais, em ambos os casos, um comportamento quase linear da razão de equivalência em função da velocidade de injeção.

Relativamente à comparação do experimental com o teórico, apesar do primeiro valor ser ligeiramente discrepante (erro próximo dos 8%), confirma-se a tendência obtida numericamente, onde se observa uma queda da razão de equivalência à medida que se aumenta o caudal de combustível. Para os valores de 30 m/s e 60 m/s o erro obtido foi de 5.8% e 0.85%, respetivamente.

Fixando a velocidade de injeção em 30 m/s e o diâmetro do tubo em 10 mm, analisaram-se diferentes comprimentos de tubo para verificar o comportamento do ar arrastado em função de L/D.

Pode-se observar na [Figura 4.20](#page-62-0) a proximidade dos valores obtidos quer nos ensaios experimentais quer nos ensaios numéricos (com um erro médio aproximado de 3%). Repara-se no crescimento da razão de equivalência alcançado anteriormente, apesar desta variação não ser tão linear como a que foi obtida numericamente. A região linear do modelo numérico assume um comportamento mais ideal, não estando sujeita a perturbações e efeitos temporários que possam existir aquando dos ensaios experimentais.

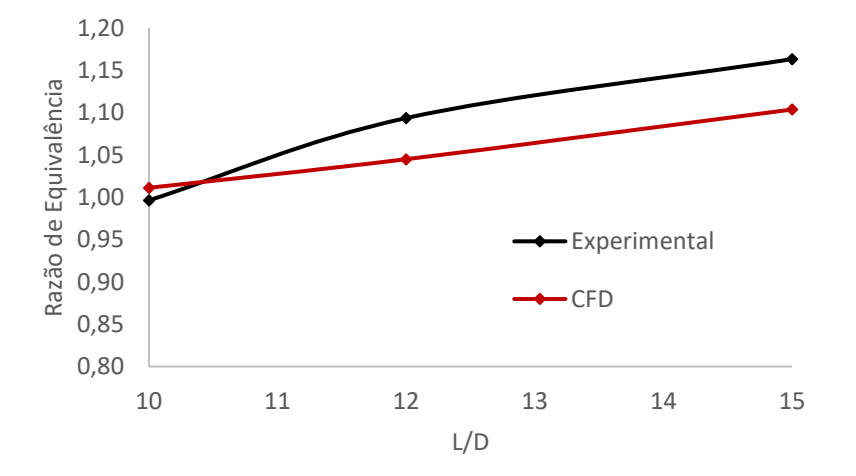

<span id="page-62-0"></span>Figura 4.20 - Comparação dos resultados numéricos com os experimentais variando a razão L/D (entre 10 e 15). Queimador com metano ( $v_{in} = 30$ m/s), tubo de mistura de aço inoxidável:  $D_T = 10$  mm,  $t = 1$ mm.

## <span id="page-63-0"></span>4.3.4 Comparação do comportamento do queimador ao operar com uma mistura de metano e hidrogénio

Como referido na secção 4.2.4, verificou-se um comportamento inesperado da razão de equivalência ao adicionar hidrogénio à mistura. Os valores obtidos experimentalmente encontram-se apresentados na [Figura 4.21.](#page-63-1)

A quantidade de ar arrastado diminui efetivamente à medida que se aumenta a quantidade de hidrogénio

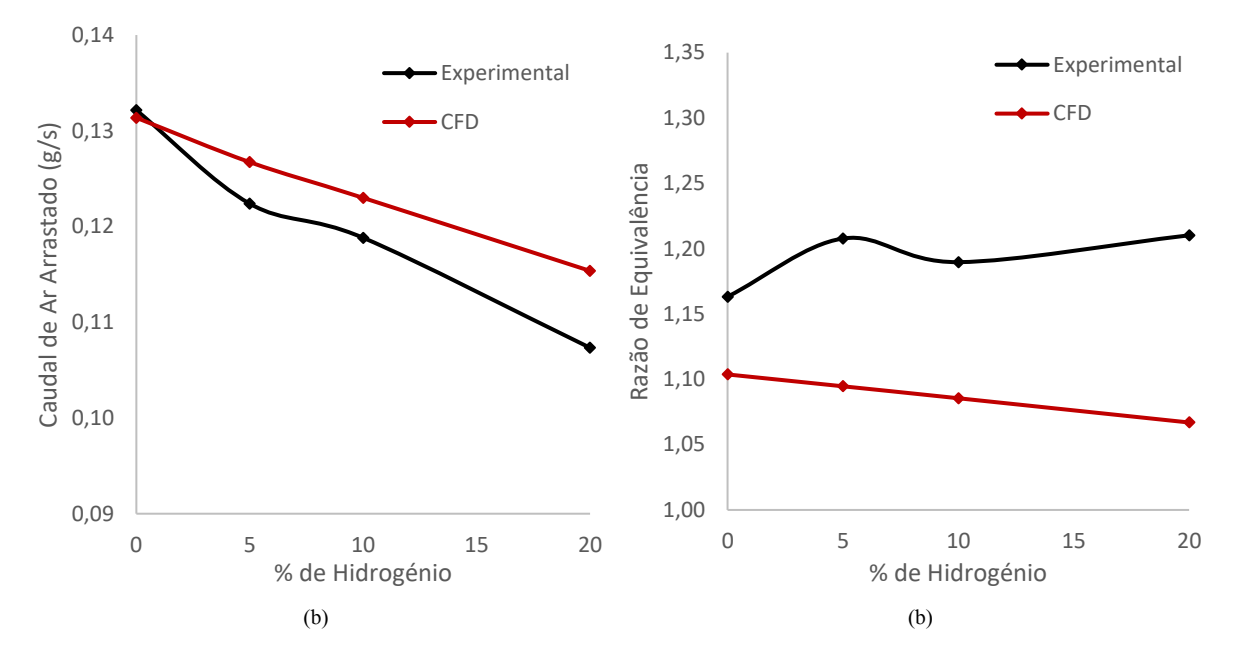

<span id="page-63-1"></span>Figura 4.21 - Comparação dos resultados numéricos com os experimentais. (a): Variação do caudal de ar arrastado em função da percentagem de hidrogénio na mistura. (b): Variação da razão de equivalência em função da percentagem de hidrogénio na mistura. Queimador com mistura de metano e hidrogénio ( $v_{in} = a$  30 m/s), tubo de mistura de aço inoxidável,  $D_T = 10$  mm,  $L = 150$  mm,  $t = 1$  mm.

na mistura, no entanto, os valores experimentais obtidos são relativamente inferiores, apresentando uma discrepância média de 3%. Verifica-se que o declive da reta experimental é superior ao da numérica, registandose assim um decréscimo maior de ar arrastado em cada ensaio (cerca de 6.5%). Os valores experimentais só decaem, em média, cerca de 4%. Esta discrepância corresponderá à diferença obtida nas razões de equivalência dos dois métodos (experimental e numérico).

Em seguida, apresenta-se o comportamento da razão de equivalência em função da percentagem de hidrogénio para diferentes tubos ensaiados em laboratório. Os tubos ensaiados encontram-se descritos na [Tabela](#page-59-2)  [6.](#page-59-2) Observa-se um comportamento bastante próximo nos 5 casos, onde se verifica um máximo da razão de equivalência para uma percentagem de 5% de hidrogénio na mistura [\(Figura 4.22\)](#page-64-0).

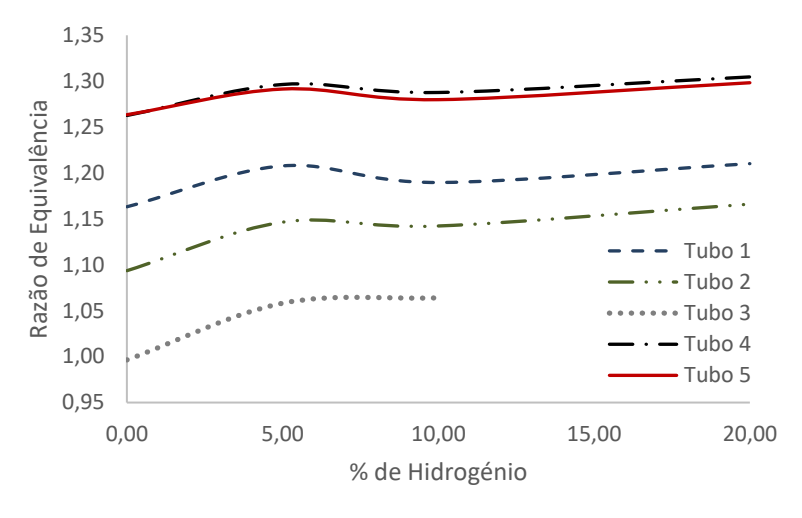

<span id="page-64-0"></span>Figura 4.22 - Razão de equivalência obtida experimentalmente para diferentes tubos em função da percentagem de hidrogénio na mistura. Queimadores com mistura de metano e hidrogénio (v<sub>in</sub> = 30 m/s), tubos de mistura de aço inoxidável: t  $=1$  mm)

Verifica-se em geral uma diminuição do caudal de ar arrastado, com a exceção da mistura com 5 % de hidrogénio, em que o ar arrastado é bastante superior à diferença da razão de combustível sobre ar estequiométrica.

### <span id="page-65-0"></span>5 Conclusão

O presente trabalho permitiu o desenvolvimento de um modelo numérico através de um software comercial que representa um queimador semelhante a um fogão convencional. Após a sua implementação puderam-se verificar alguns dos parâmetros que influenciam o arrastamento de ar e, consequentemente, a razão de equivalência obtida à saída do queimador. Esta característica da combustão é bastante importante para a caracterização de uma chama, porque ajuda a antever, sem grandes cálculos, a emissão de certas espécies químicas que são prejudiciais ao ambiente e à saúde humana. Assim, podem-se retirar diversas conclusões relativamente ao comportamento destes queimadores por arrastamento de ar:

- A quantidade de ar arrastado aumenta com o aumento do caudal de combustível.
- A variação do comprimento do tubo de mistura influencia largamente a quantidade de ar arrastado em comprimentos pequenos (normalmente até 5 vezes o valor do diâmetro interno do tubo), onde se atinge um máximo de ar arrastado para L/D igual a 5.
- Para comprimentos superiores a 5 vezes a dimensão do tubo, a quantidade de ar arrastado diminui de forma aproximadamente linear. Quanto maior for o diâmetro interno do tubo, menor é a variação de ar arrastado nesta região linear (ou seja, pode-se aumentar progressivamente o comprimento do tubo de mistura que a quantidade de ar arrastado não varia substancialmente).
- O tipo de material do tubo de mistura tem uma influência bastante insignificante na quantidade de ar arrastado.
- O queimador possui um comportamento idêntico para diferentes tipos de combustíveis (a variação da razão de equivalência em função de L/D apresenta um decréscimo acentuado semelhante até um L/D igual a 5, aumentado posteriormente de forma aproximadamente linear), neste caso, metano e mistura de metano com hidrogénio.
- A adição de hidrogénio promove o crescimento da temperatura da chama (embora num queimador de pequenas dimensões, a variação não seja muito acentuada).
- A adição de hidrogénio influencia o tamanho da chama, quanto maior a percentagem de hidrogénio, menor o comprimento da chama.
- A presença de hidrogénio aumenta a quantidade de vapor de água libertado na combustão e diminui a emissão de poluentes (neste caso, apenas se verificou a emissão de  $CO<sub>2</sub>$ ), razão pela qual é uma excelente alternativa para o meio ambiente e um substituto com enorme potencial dos combustíveis fósseis.

#### <span id="page-66-0"></span>5.1 Recomendações para trabalho futuro

Existem diversas soluções que podem melhorar o modelo computacional, bem como outras opções que podem ser tidas em conta para a análise de sistemas semelhantes ao queimador, nomeadamente, acrescentar condições que tornem o modelo mais real, tais como:

- Aperfeiçoar a geometria do injetor.
- Implementar diferentes materiais no injetor.
- Introduzir rugosidade no tubo de mistura e no injetor.
- Arredondar os cantos do tubo de mistura.
- Adicionar passos ao mecanismo de reação.
- Adicionar monóxido de carbono e óxidos de azoto ao modelo.
- Verificar o comportamento destes poluentes em função da percentagem de hidrogénio no combustível.
- Analisar mais extensivamente a percentagem de hidrogénio presente na mistura e progredir até uma concentração de 100% de hidrogénio.

## <span id="page-67-0"></span>Referências

- [1] J. A. J. Gowlett, "The discovery of fire by humans: a long and convoluted process," Philosophical Transactions of the Royal Society B: Biological Sciences, vol. 371, no. 1696, p. 20150164, Jun. 2016, doi: 10.1098/rstb.2015.0164.
- [2] C. Zou, Q. Zhao, G. Zhang, and B. Xiong, "Energy revolution: From a fossil energy era to a new energy era," Natural Gas Industry B, vol. 3, no. 1, pp.  $1-11$ , 2016, doi:  $10.1016/j$ .ngib.2016.02.001.
- [3] Y. Keho, "What drives energy consumption in developing countries? The experience of selected African countries," *Energy Policy*, vol. 91, no. December 2015, pp. 233–246, 2016, doi: 10.1016/j.enpol.2016.01.010.
- [4] M. Nijhuis, "Three Billion People Cook Over Open Fires With Deadly Consequences," National Geographic, 2017. https://www.nationalgeographic.com/.
- [5] A. Namkhat and S. Jugjai, "Primary air entrainment characteristics for a self-aspirating burner: Model and experiments," Energy, vol. 35, no. 4, pp. 1701–1708, 2010, doi: 10.1016/j.energy.2009.12.020.
- [6] R. Pritchard, J. Guya, and N. Connor, *Handbook of industrial gas utilization: engineering principles and* practice. New York: Van Nostrand Reinhold Co., 1977.
- [7] G. Singh, T. Sundarajant, and U. Shet, "Entrainment and mixing studies for a variable density confined jet.," Numerical Heat Transfer, Part A: Applications, vol. 35, no. 2, pp. 205–224, 1999.
- [8] A. Namkhat and S. Jugjai, "Prediction of Total Equivalence Ratio for a Self-Aspirating Burner," Journal of Fluids Engineering, Transactions of the ASME, vol. 4709128, no. 662, p. 4709111, 2011.
- [9] G. Singh, T. Sundararajan, and K. A. Bhaskaran, "Mixing and Entrainment Characteristics of Circular and Noncircular Confined Jets," Journal of Fluids Engineering, vol. 125, no. 5, pp. 835–842, Sep. 2003, doi: 10.1115/1.1595676.
- [10] K. B. Sutar, M. R. Ravi, and S. Kohli, "Design of a partially aerated naturally aspirated burner for producer gas," Energy, vol. 116, pp. 773–785, 2016, doi: 10.1016/j.energy.2016.10.019.
- [11] A. L. M. de S. Almeida, R. Marques Laranjeira, L. M. P. Monteiro, A. dos Santos, and E. Caetano Fernandes, "1D model for a low NO ejector-pump like burner," Experimental Thermal and Fluid Science, vol. 100, pp. 171–192, Jan. 2019, doi: 10.1016/j.expthermflusci.2018.07.011.
- [12] A. Choudhuri, "Combustion characteristics of hydrogen–hydrocarbon hybrid fuels," International Journal of Hydrogen Energy, vol. 25, no. 5, pp. 451–462, May 2000, doi: 10.1016/S0360-3199(99)00027-0.
- [13] F. COZZI and A. COGHE, "Behavior of hydrogen-enriched non-premixed swirled natural gas flames,"

International Journal of Hydrogen Energy, vol. 31, no. 6, pp. 669–677, May 2006, doi: 10.1016/j.ijhydene.2005.05.013.

- [14] Y. Lafay, B. Renou, G. Cabot, and M. Boukhalfa, "Experimental and numerical investigation of the effect of H2 enrichment on laminar methane-air flame thickness," Combustion and Flame, vol. 153, no. 4, pp. 540–561, 2008, doi: 10.1016/j.combustflame.2007.10.002.
- [15] F. Tabet, B. Sarh, and I. Gökalp, "Hydrogen-hydrocarbon turbulent non-premixed flame structure," International Journal of Hydrogen Energy, vol. 34, no. 11, pp. 5040–5047, 2009, doi: 10.1016/j.ijhydene.2008.12.083.
- [16] M. F. Raiyan, "Experimental and Numerical Characterization of an Ejector Pump Burner for Small Scale Firing Systems.," Tese de Mestrado, Instituto Superior Técnico, Universidade de Lisboa, 2019.
- [17] M. Medeiros, "Mathematical and experimental modelling of flows through ejector-pump systems," Tese de Mestrado, Instituto Superior Técnico, Universidade de Lisboa, 2019.
- [18] COMSOL Multiphysics, "CFD Module User 's Guide," p. 598, 2016, [Online]. Available: https://www.comsol.com/.
- [19] COMSOL Multiphysics, "Heat Transfer Module User's guide," 2015, [Online]. Available: https://www.comsol.com/.
- [20] P. Coelho and M. Costa, "Equações de conservação para sistemas reactivos," in Combustão, Edições Orion, 2007, pp. 123–162.
- [21] D. Veynante and L. Vervisch, "Turbulent combustion modeling," *Progress in Energy and Combustion* Science, vol. 28, no. 3, pp. 193–266, 2002, doi: 10.1016/S0360-1285(01)00017-X.
- [22] W. Frei, "Which Turbulence Model Should I Choos for My CFD Application?," 2017. https://www.comsol.com/.
- [23] V. de Brederode, Fundamentos de Aerodinâmica Incompressível. Departamento de Engenharia Mecânica, Instituto Superior Técnico, Universidade de Lisboia, 1997.
- [24] Z. Riahi, I. Hraiech, J. C. Sautet, and S. Ben Nasrallah, "Numerical investigation of turbulent combustion with hybrid enrichment by hydrogen and oxygen," *International Journal of Hydrogen Energy*, vol. 45, no. 4, pp. 3316–3326, 2020, doi: 10.1016/j.ijhydene.2019.11.151.
- [25] F. R. Menter, "Two-equation eddy-viscosity turbulence models for engineering applications," AIAA Journal, vol. 32, no. 8, pp. 1598–1605, 1994, doi: 10.2514/3.12149.
- [26] E. R. Vasquez and T. Eldredge, "Process modeling for hydrocarbon fuel conversion," in Advances in Clean Hydrocarbon Fuel Processing, Elsevier, 2011, pp. 509–545.
- [27] B. Nine, "How to Implement a Mesh Refinement Study," COMSOL Multiphysics, 2013.

https://www.comsol.com/.

- [28] D. F. Barnes, K. Openshaw, K. R. Smith, and R. Van Der Plas, "The Design And Diffusion Of Improved Cooking Stoves," The World Bank Research Observer, vol. 8, no. 2, pp. 119–141, 1993, doi: 10.1093/wbro/8.2.119.
- [29] T. P. Clark, "Studies of OH, CO, CH and C2 radiation from laminar and turbulent propane-air and ethylene-air flames," Washington: National Advisory Committee for Aeronautics, 1958.
- [30] J. Kojima, Y. Ikeda, and T. Nakajima, "Spatially resolved measurement of OH∗, CH∗, and C∗2 chemiluminescence in the reaction zone of laminar methane/air premixed flames," Proceedings of the Combustion Institute, vol. 28, no. 2, pp. 1757–1764, 2000, doi: 10.1016/s0082-0784(00)80577-9.
- [31] F. Quintino, "Chemiluminescent Analysis of Biogas Combustion," Tese de Mestrado, Instituto Superior Técnico, Universidade de Lisboa, 2017.
- [32] M. Reyes, F. V. Tinaut, B. Giménez, and J. V. Pastor, "Effect of hydrogen addition on the OH\* and CH\* chemiluminescence emissions of premixed combustion of methane-air mixtures," International Journal of Hydrogen Energy, vol. 43, no. 42, pp. 19778–19791, 2018, doi: 10.1016/j.ijhydene.2018.09.005.
- [33] M. L. M. M. Medeiros, A. dos Santos, and E. C. Fernandes, "Mathematical modelling and experimental study of an ejector burner," Experimental Thermal and Fluid Science, vol. 130, p. 110482, Jan. 2022, doi: 10.1016/j.expthermflusci.2021.110482.
- [34] F. P. Incropera, D. P. DeWitt, T. L. Bergman, and A. S. Lavine, *Fundamentals of Heat and Mass Transfer*, 6 a Edição. John Wiley & Sons, Inc., 2007.